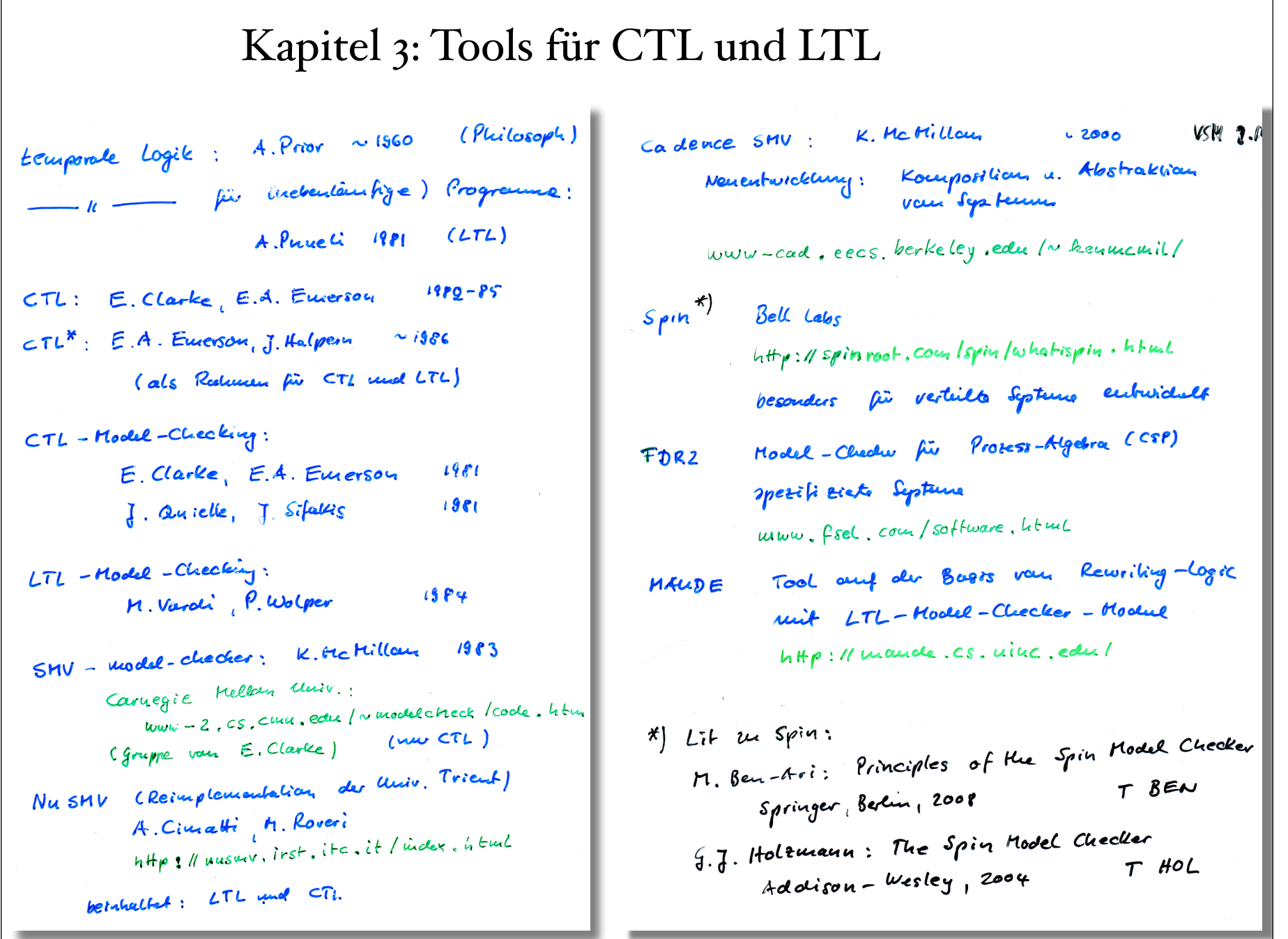

 $\Gamma$ 

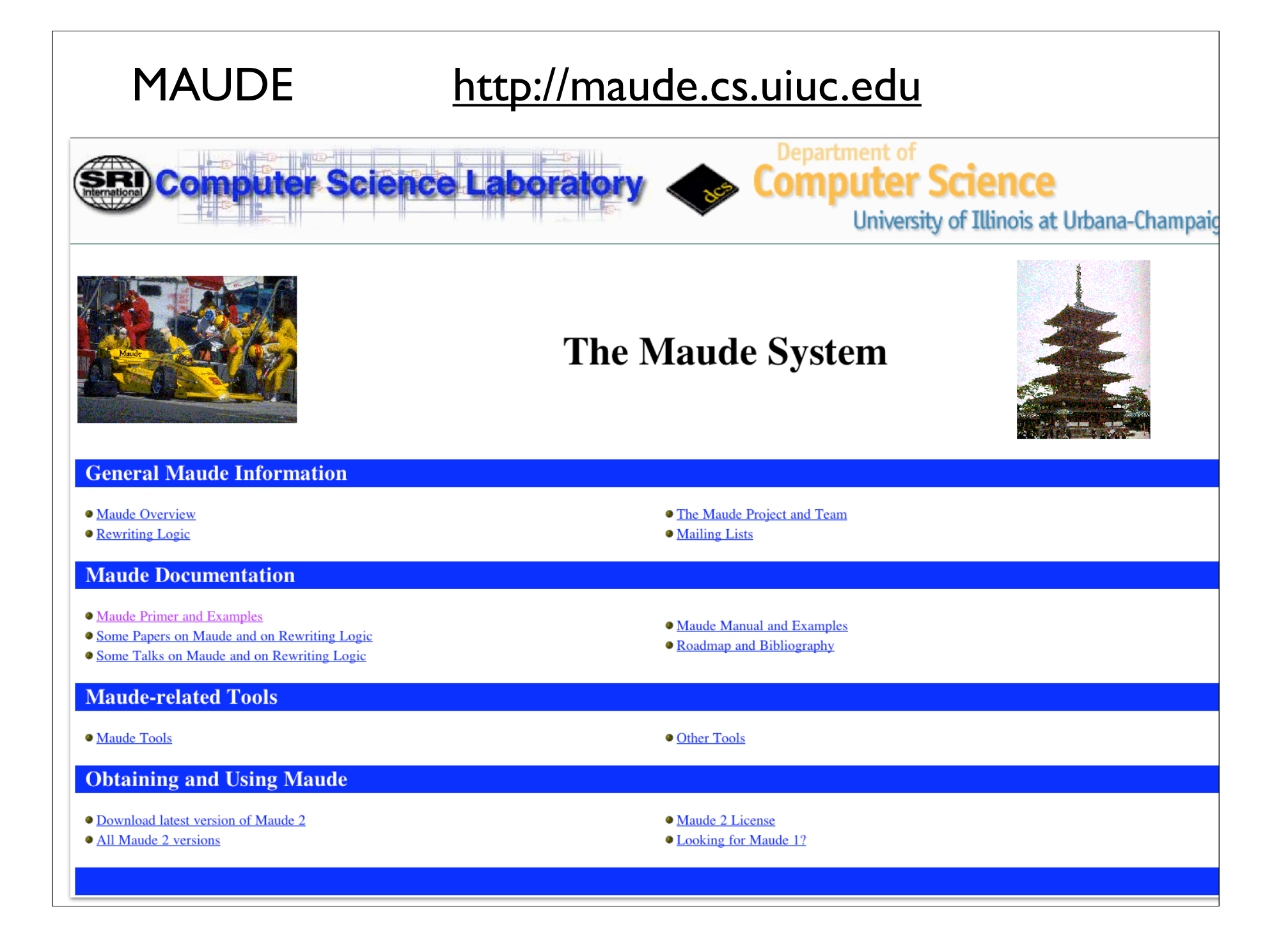

## MAUDE http://maude.cs.uiuc.edu/primer/

# 5.5 Bedingte Ersetzungstheorien

*Termersetzungssysteme*

*Ersetzungstheorien Ersetzungs-Spezifikationen*

*ändern Termdarste\$ung*

*ändern Zustand*

*Semantik gleich, statisch*

*Semantik verschieden, dynamisch*

*Model Checking - Kapitel 3*

Beispiel 5.36 Sei  $\Sigma := \{plus, succ, null\}, X := \{m, n\}$  und

 $E := \{plus[nlus(null, n) \approx n, plus(suc(m), n) \approx suc(plus(m, n))\}.$ 

| N                   | plus(n, m) | $n + m$   |          |          |          |          |          |          |          |          |          |          |          |          |          |          |          |          |          |          |          |          |          |          |          |          |          |          |          |          |          |          |          |          |          |          |          |          |          |          |          |          |          |          |          |          |          |          |          |          |          |          |          |          |          |          |          |          |          |          |          |          |          |          |          |          |          |          |          |          |          |          |          |          |
|---------------------|------------|-----------|----------|----------|----------|----------|----------|----------|----------|----------|----------|----------|----------|----------|----------|----------|----------|----------|----------|----------|----------|----------|----------|----------|----------|----------|----------|----------|----------|----------|----------|----------|----------|----------|----------|----------|----------|----------|----------|----------|----------|----------|----------|----------|----------|----------|----------|----------|----------|----------|----------|----------|----------|----------|----------|----------|----------|----------|----------|----------|----------|----------|----------|----------|----------|----------|----------|----------|----------|----------|----------|----------|----------|----------|
| $n \mapsto (n + 1)$ | Blus(n, m) | = $n + m$ |          |          |          |          |          |          |          |          |          |          |          |          |          |          |          |          |          |          |          |          |          |          |          |          |          |          |          |          |          |          |          |          |          |          |          |          |          |          |          |          |          |          |          |          |          |          |          |          |          |          |          |          |          |          |          |          |          |          |          |          |          |          |          |          |          |          |          |          |          |          |          |          |
| Standard            | Standard   | Standard  | Standard | Standard | Standard | Standard | Standard | Standard | Standard | Standard | Standard | Standard | Standard | Standard | Standard | Standard | Standard | Standard | Standard | Standard | Standard | Standard | Standard | Standard | Standard | Standard | Standard | Standard | Standard | Standard | Standard | Standard | Standard | Standard | Standard | Standard | Standard | Standard | Standard | Standard | Standard | Standard | Standard | Standard | Standard | Standard | Standard | Standard | Standard | Standard | Standard | Standard | Standard | Standard | Standard | Standard | Standard | Standard | Standard | Standard | Standard | Standard | Standard | Standard | Standard | Standard | Standard | Standard | Standard | Standard | Standard | Standard | Standard | Standard |

 $Mod(\Sigma, V, E) = Mod(V, E) = Mod(E)$  ist die Klasse aller Modelle, die die Identitäten erfüllen. Sie enthält auch endliche Modelle.

```
Model Checking - Kapitel 3 4
NAT in der MAUDE-Syntax fmod NAT is
                           sort Nat .
                           op 0 : \rightarrow Nat [ctor].
                           op suc : Nat -> Nat [ctor iter] .
                           op - + - : Nat Nat - > Nat .
                           vars M N : Nat .
                           eq 0 + N = N.
                           eq suc(M) + N = succ(M + N).
                          endfm
                          ***Aufruf reduce succ(suc(0)) + succ(0).
```

```
fmod NAT is
 sort Nat .
 op 0 : \rightarrow Nat [ctor].
 op suc : Nat -> Nat [ctor iter] .
 op - + - : Nat Nat - > Nat .
 vars M N : Nat .
 eq 0 + N = N.
 eq suc(M) + N = succ(M + N).
endfm
***Aufruf reduce succ(suc(0)) + succ(0).
Maude> reduce succ(suc(0)) + succ(0).
reduce in NAT : succ^2(0) + succ(0).
***************** equation \\ eq suc(M) + N = suc(M + N) .\\ M --> suc(0)\\ N --> suc(0)\\
suc^2(0) + suc(0) ---> suc(suc(0) + suc(0))\setminus************ equation \\ eq suc(M) + N = suc(M + N) .\\ M --> 0 \\ N --> suc(0) \\
suc(0) + suc(0) \longrightarrow suc(0 + suc(0)) \ \ \ \ \ \ \ \ \ \**************** equation \\ eq 0 + N = N .\\ N --> suc(0) \\
0 + \text{succ}(0) ---> \text{succ}(0) \\
rewrites: 3 in Oms cpu (36ms real) (\tilde{ } rewrites/second) \\
result Nat: succ 3(0) \\
Maude>
```

```
op choice : Id Id -> Id .
      rl [left] : choice(x,y) => x.
      rl [right] : choice(x,y) \Rightarrow y.
Beispiel 1:
```
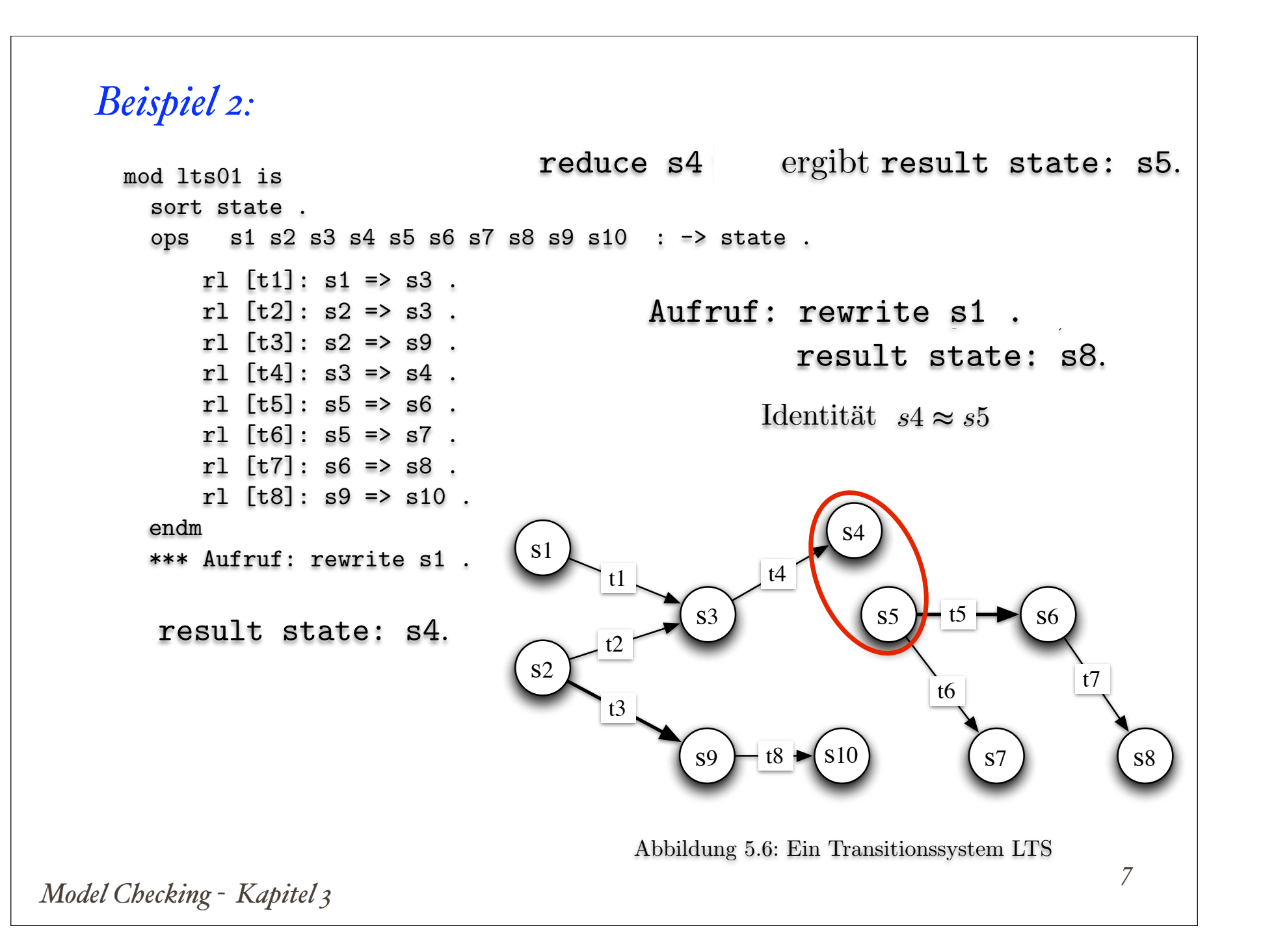

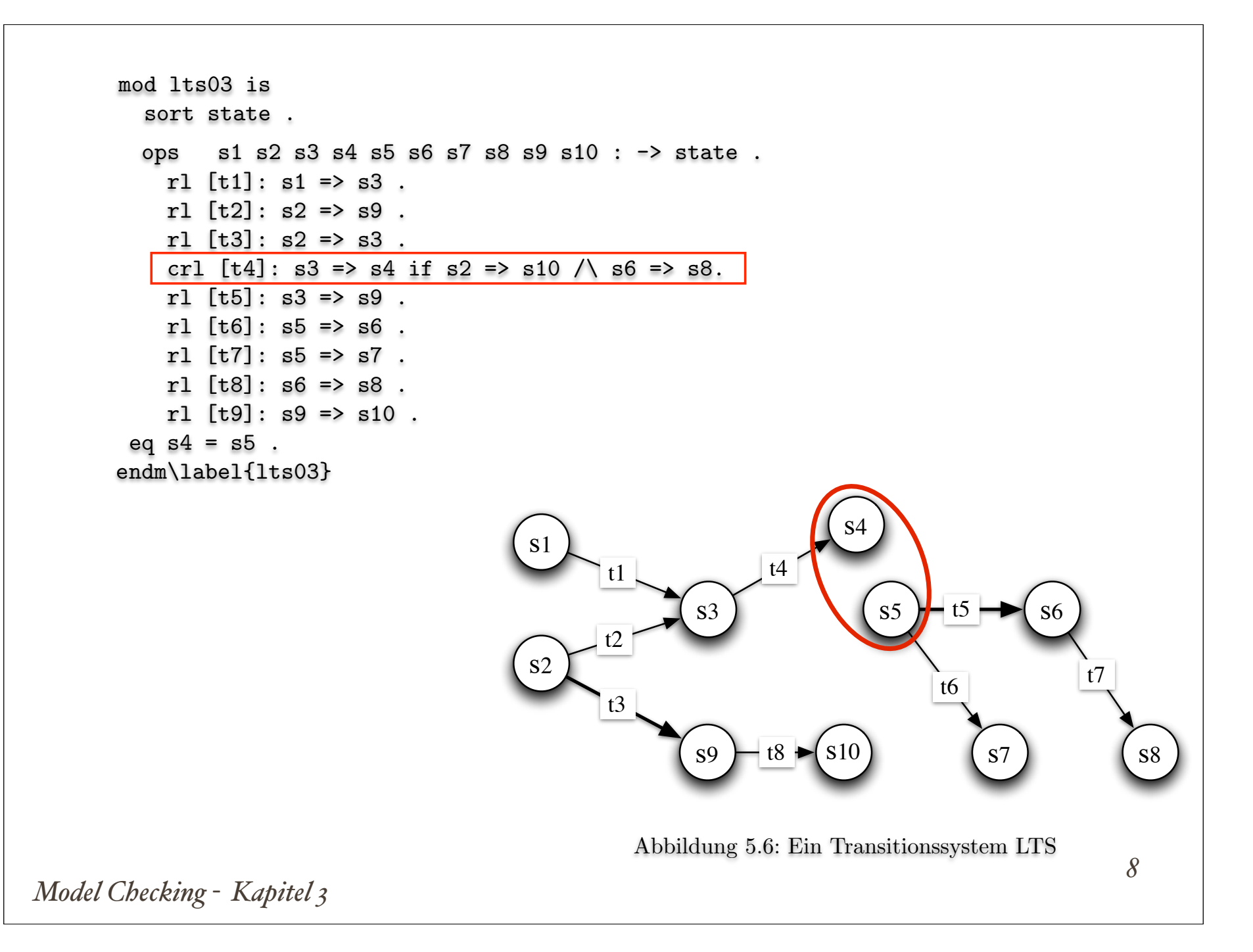

```
result state: s8 \\ Maude><br>
Model Checking - Kapitel 3
  mod lts03 is
    sort state .
    ops s1 s2 s3 s4 s5 s6 s7 s8 s9 s10 : -> state .
     rl [t1]: s1 => s3.
     rl [t2]: s2 \Rightarrow s9.
     rl [t,3]: s2 \Rightarrow s3.
     crl [t4]: s3 \Rightarrow s4 if s2 \Rightarrow s10 / \sqrt{s6} \Rightarrow s8.
     rl [t5]: s3 \Rightarrow s9.
     rl [t6]: s5 => s6.
     rl [t7]: s5 \Rightarrow s7.
     rl [t8]: s6 \Rightarrow s8.
     rl [t9]: s9 => s10.
   eq s4 = s5.
  endm\label{lts03}
                                                             s1
                                                             s2
                                                                        s3
                                                                                   s4
                                                                        s9
                                                                                     s5 \big) = t5 \rightarrow (s6
                                                                                 \begin{array}{c} \text{S10} \\ \text{S11} \end{array} (S7) (S8
                                                                  t1
                                                                  t2
                                                                  t3
                                                                             t4
                                                                                          t5
                                                                                         t6 \vert t7
                                                                             t8
                                                                    Abbildung 5.6: Ein Transitionssystem LTS
         Maude> rewrite s1. \\ rewrite in lts03 : s1.
         ************ rule \\ rl s1 => s3 [label t1] .\\ s1 ---> s3 \\
         ************ trial #1 \\ crl s3 => s4 if s2 => s10 /\ s6 => s8 [label t4] .\\
         *********** solving condition fragment \sqrt{s} => s10 \sqrt{s}************ rule \\ rl s2 => s9 [label t2] .\\ s2 ---> s9 \\
         ************ rule \\ rl s2 => s3 [label t3] .\\ s2 ---> s3 \\
         ************ rule \\rl s9 => s10 [label t9] .\\ s9 ---> s10 \\
         *********** success for condition fragment \setminus s2 => s10 \setminus*********** solving condition fragment \|\cdot\| s6 => s8 \|\cdot\|************ rule \\ rl s6 => s8 [label t8] .\\ s6 ---> s8 \\
         *********** success for condition fragment \setminus s6 => s8 \setminus*********** success #1 \\
         *********** rule\\crl s3 => s4 if s2 => s10 /\ s6 => s8 [label t4].\\ s3--->s4 \\
         *************** equation \\ eq s4 = s5 .\\ s4 ---> s5 \\
         ************ rule \\ rl s5 => s6 [label t6] .\\ s5 ---> s6 \\
         ************ rule \\ rl s6 => s8 [label t8] .\\ s6 ---> s8 \\
         rewrites: 9 in 20ms cpu (219ms real) (450 rewrites/second) \\
         result state: s8 \\ Maude>
```
## 5.5.2 Eine formale Definition

Definition 5.68 *Eine* bedingte Ersetzungstheorie *R ist das Tupel*

 $\mathcal{R} = (\mathcal{D}, L, R)$ 

- $\bullet$   $\mathcal{D} = (\Sigma, X, E)$  *ist eine Spezifikation.*
- *• L ist eine Menge von Labeln.*
- *• Die Menge der Ersetzungsregeln R ist eine Teilmenge von Paaren der Form:*

 $R\subseteq L\times (\mathbb{T}_{\Sigma,E}(X)^2)^+$ 

*Die erste Komponente ist ein Label und die zweite ist eine nichtleere Sequenz von Paaren der E-Aquivalenzklassen. ¨*

 $\text{Four}$  eine Regel der Form  $(l, ([t], [t'])([u_1], [v_1]) \dots ([u_k], [v_k])) \in R$  wird auch die folgende Notation verwendet:

 $l : [t] \rightarrow [t']$  if  $[u_1] \rightarrow [v_1] \land \ldots \land [u_k] \rightarrow [v_k]$ 

*Model Checking - Kapitel 3*

**Deduktion** In einer Ersetzungstheorie  $\mathcal{R}$  ist eine Sequenz  $\mathcal{R} \vdash [t] \rightarrow$ [*t* ! ] genau dann ableitbar, wenn sie durch endliche Anwendung der folgenden *Deduktionsregeln* erzeugbar ist:

(a) *Reflexivität.* Für jedes  $[t] \in \mathbb{T}_{\Sigma,E}(X)$  existiert die Regel:

$$
\overline{[t] \to [t]}
$$

(b)  $\Sigma$ -*Struktur*. Für jedes Funktionssymbol  $f \in k_1 \times \cdots \times k_n \to k$  und Terme  $t_i, t'_i \in \mathbb{T}_{\Sigma,E}^{k_i}(X)$  für  $1 \leq i \leq n$  existiert die Regel:

$$
\frac{[t_1] \rightarrow [t'_1] \dots [t_n] \rightarrow [t'_n]}{[f(t_1, \dots, t_n)] \rightarrow [f(t'_1, \dots, t'_n)]}
$$

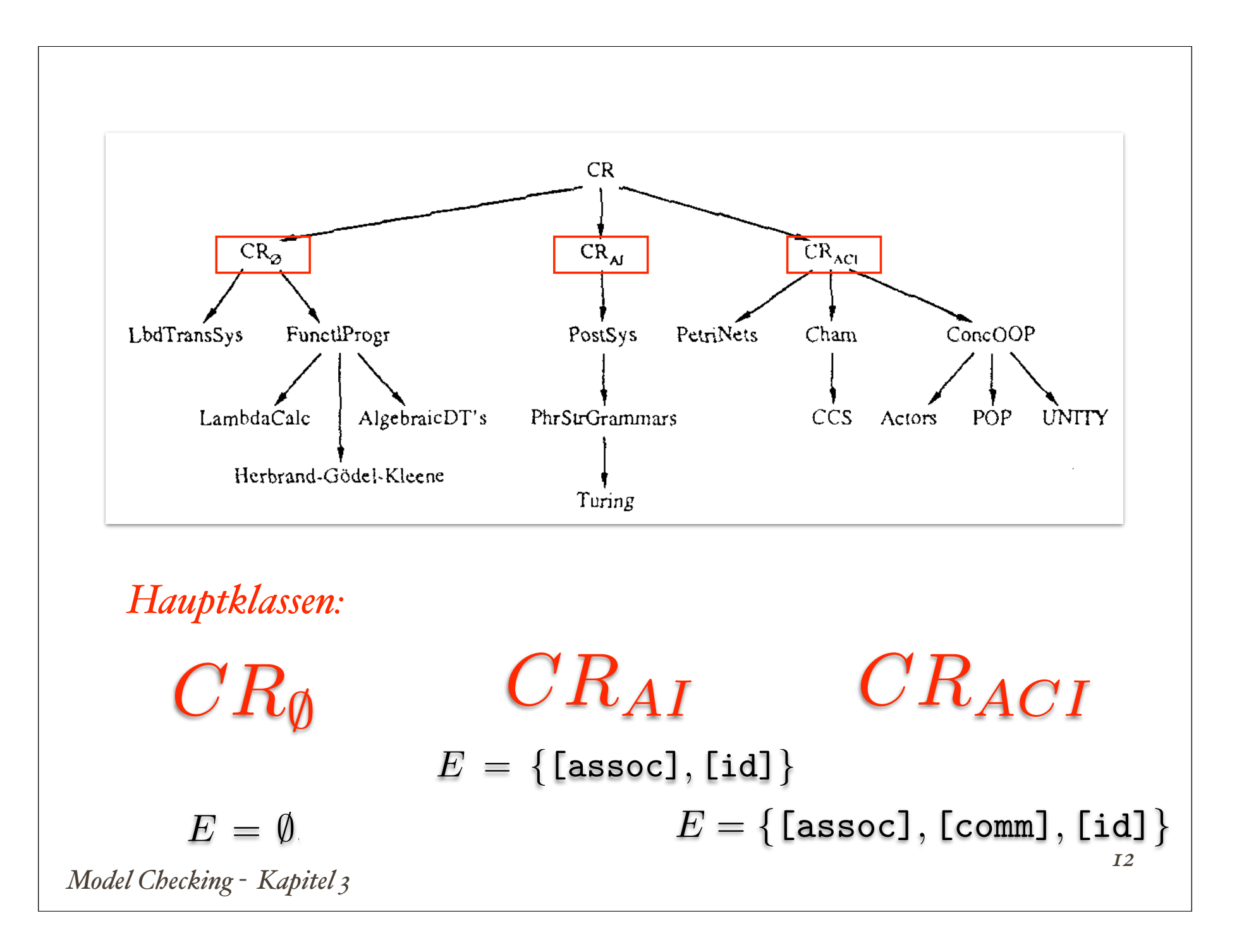

```
Model Checking - Kapitel 3
     CRAI
 E = \{ [assoc], [id]\}mod acceptor is
         sorts letter word .
         subsort letter < word .
          ops A B a b c # akzeptiert : -> letter .
          op empty : -> letter .
          op __ : word word -> word [assoc id: empty] .
        rl [0] : # # => akzeptiert .
        rl [1] : # a => # A.
        rl [2] : A a => a A.
        rl [3] : A b => B.
        rl [4] : B b => b B .
        r1 [5] : B c \Rightarrow empty.
        endm
     ***Aufruf rew # a a a a b b b b c c c c # .
     ***Aufruf rew # a a a b b b b c c c c # .
```
*13*

## *Beispiel: Mengen*

```
sort IdSet .
subsort Id < IdSet .
vars s s' s'' : IdSet .
op emptyIdSet : -> IdSet .
op idSet : IdSet IdSet -> IdSet
   [assoc comm] .
eq idSet(s,s) = s .
eq idSet(emptyIdSet,s) = s .
op inIdSet : Id IdSet -> Bool .
eq inIdSet(x,emptyIdSet) = false .
eq inIdSet(x, idSet(x', s')) =if x == x' then true else inIdSet(x, s') fi.
                             Mengenvereinigung.
```
*Model Checking - Kapitel 3 <sup>14</sup>*

sort IdSet . subsort Id < IdSet . vars s s' s'' : IdSet . op emptyIdSet : -> IdSet . op idSet : IdSet IdSet -> IdSet [assoc comm] . eq  $idset(s,s) = s$ . eq idSet(emptyIdSet,s) = s . op inIdSet : Id IdSet -> Bool . eq inIdSet(x,emptyIdSet) = false . eq  $inIdSet(x, idSet(x', s')) =$ if  $x == x'$  then true else inIdSet $(x, s')$  fi.

 $f(f(f(x1,x2),x3))$  als  $f(x1,x2,x3)$ 

idBag(a,b,b,a,d)

sort IdBag .

*Beispiel: Multimengen*

subsort Id < IdBag .

op emptyIdBag : -> IdBag . op idBag : IdBag IdBag -> IdBag [assoc comm id: emptyIdBag] .

Multimengen-Vereinigung

*Model Checking - Kapitel 3 <sup>15</sup>*

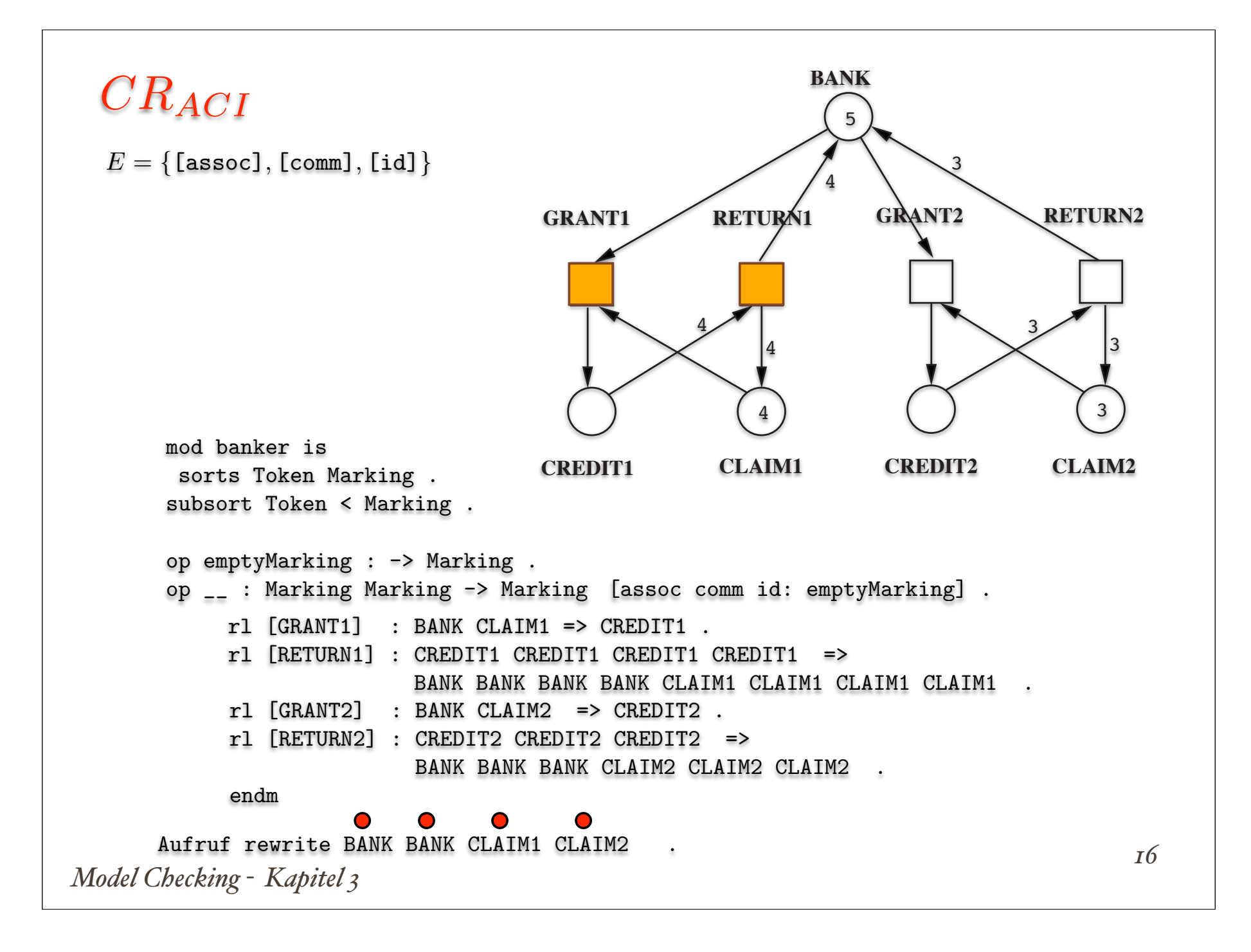

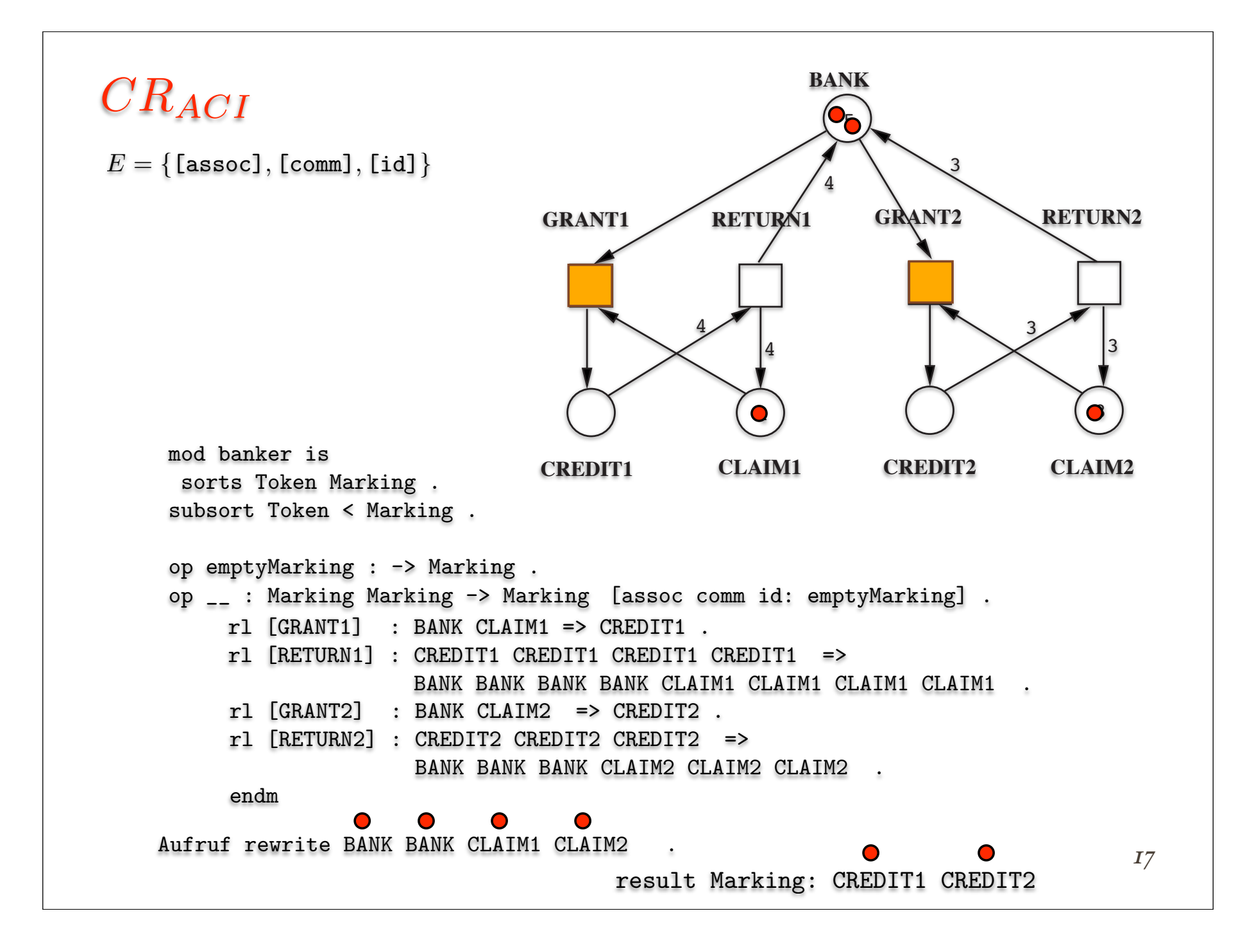

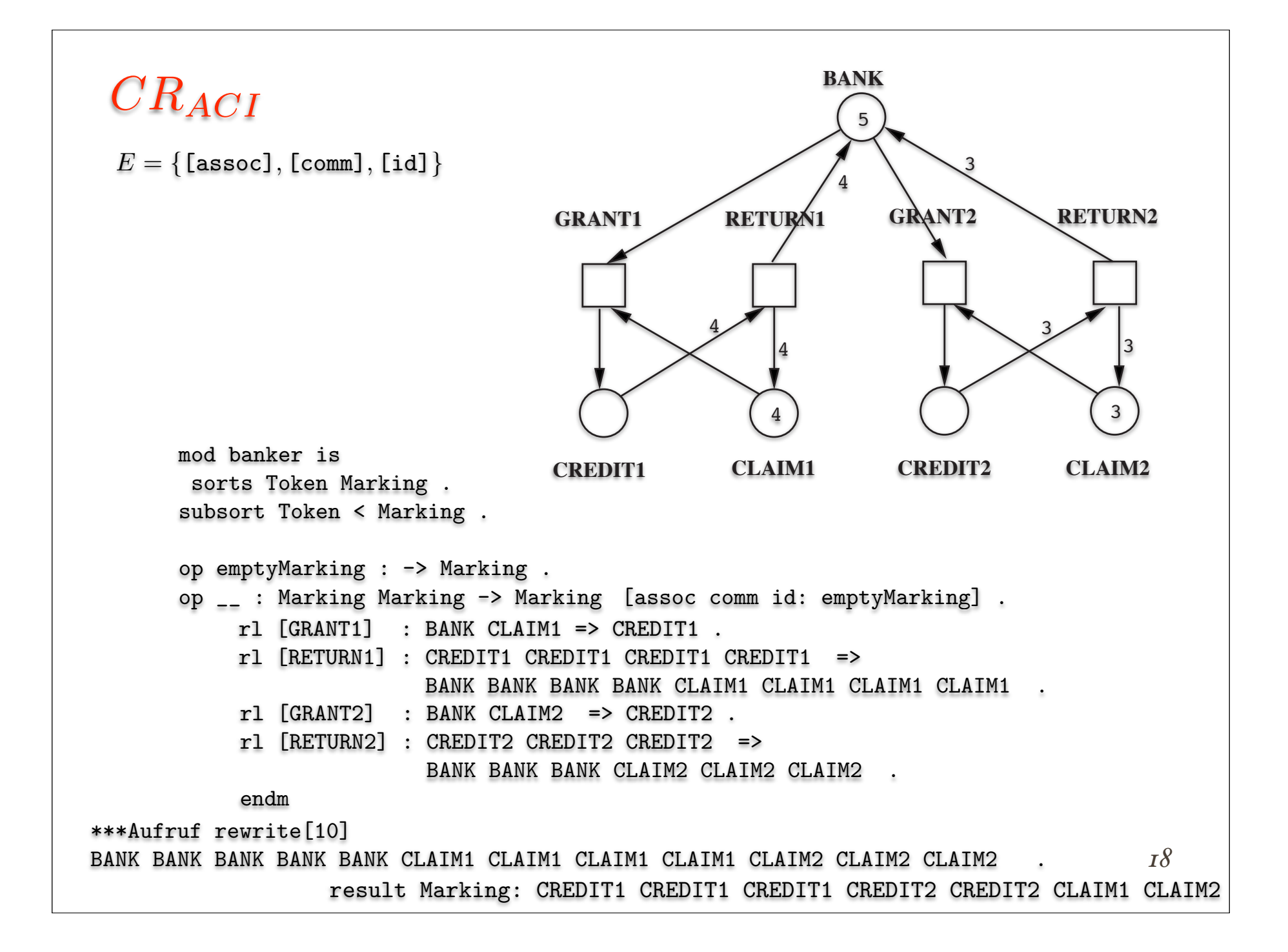

#### The Maude LTL Model Checker and Its Implementation\*

T. Ball and S. K. Rajamani (Eds.): SPIN 2003, LNCS 2648, pp. 230–234, 2003. !c Springer-Verlag Berlin Heidelberg 2003

Steven Eker<sup>1</sup>, José Meseguer<sup>2</sup>, and Ambarish Sridharanarayanan<sup>2</sup>

Maude specifications are *executable logical theories* in rewriting logic [9], a logic that is a flexible logical framework for expressing a very wide range of concurrency models and distributed systems [9]. A rewrite theory is a triple  $\mathcal{R} =$  $(\Sigma, E, R)$ , with  $(\Sigma, E)$  an equational theory specifying a system's *distributed* state structure and with  $R$  a collection of rewrite rules specifying the *concur*rent transitions of the system. Since no domain-specific model of concurrency is built into the logic, the range of applications that can be naturally specified is indeed very wide. For example, besides conventional distributed system specifications, properties of signalling pathways in mammalian cells have been model checked [3]. Another advantage of Maude as the system specification language is that integration of model checking with theorem proving techniques becomes quite seamless. The same rewrite theory  $\mathcal{R} = (\Sigma, E, R)$  can be the input to the LTL model checker and to several other proving tools in the Maude environment [2]. For a lengthier discussion of the Maude LTL model checker and its LTL satisfiability and tautology procedures, see the companion paper [4].

*Model Checking - Kapitel 3*

Then, given an initial state, say init of sort  $\texttt{State}_M$ , we can model check different LTL properties beginning at this initial state by doing the following:

- defining a new module, say CHECK-M, that includes the modules M and the predefined module MODEL-CHECKER as submodules;
- giving a *subsort declaration*, subsort State<sub>M</sub> < State ., where State is one of the key sorts in the module MODEL-CHECKER;
- defining the syntax of the state predicates we wish to use (which can be parametric) by means of constants and operators of sort Prop, a subsort of the sort Formula (i.e., LTL formulas) in the module MODEL-CHECKER;
- defining the semantics of the state predicates by means of equations.

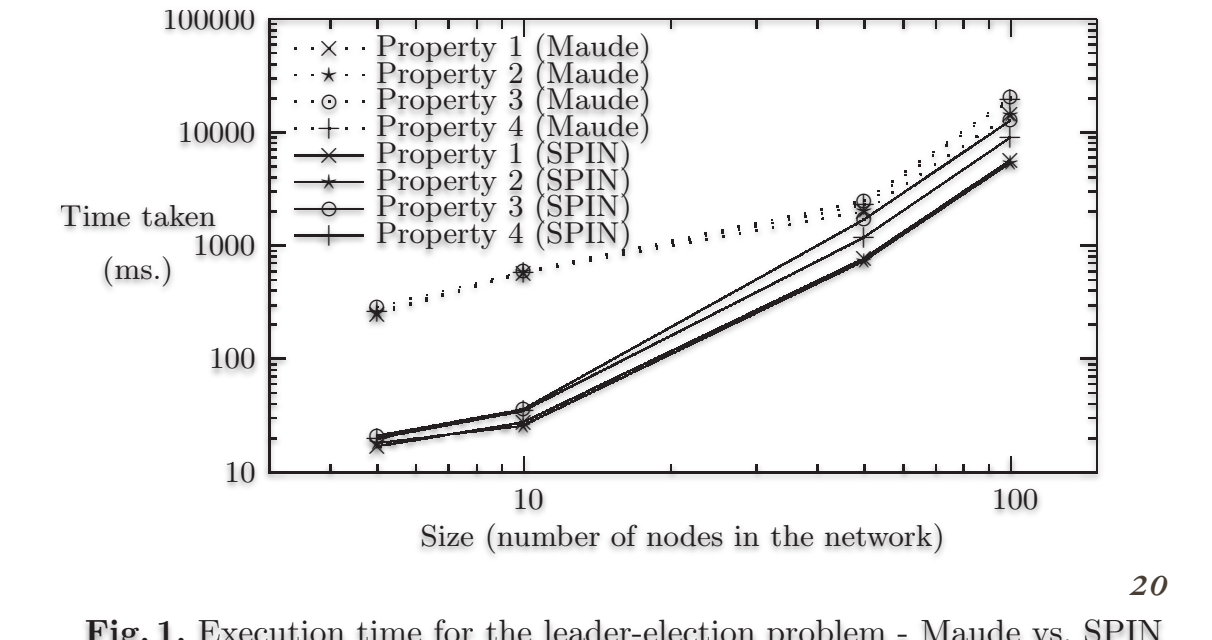

*Model Checking - Kapitel 3*

Fig. 1. Execution time for the leader-election problem - Maude vs. SPIN

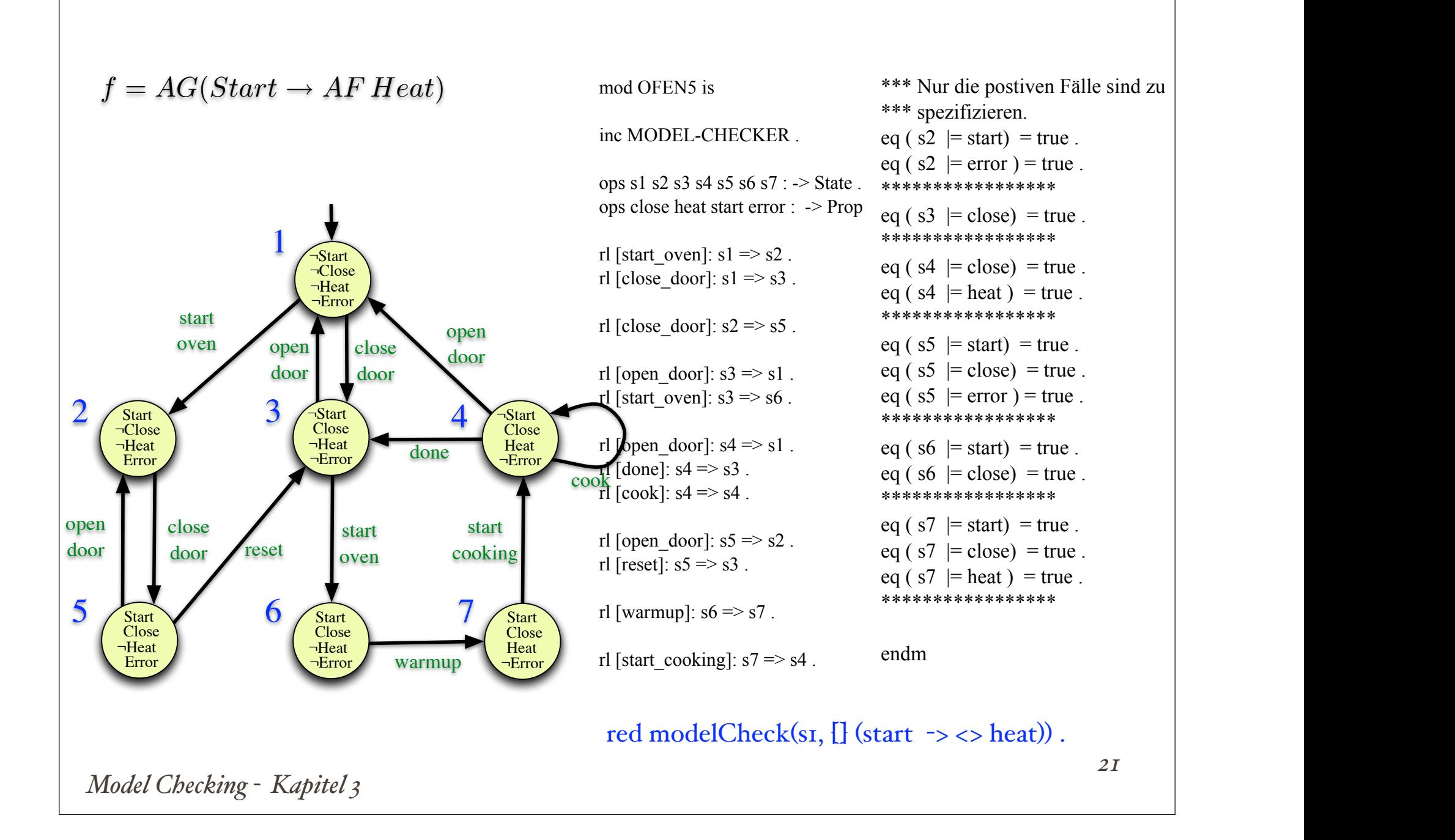

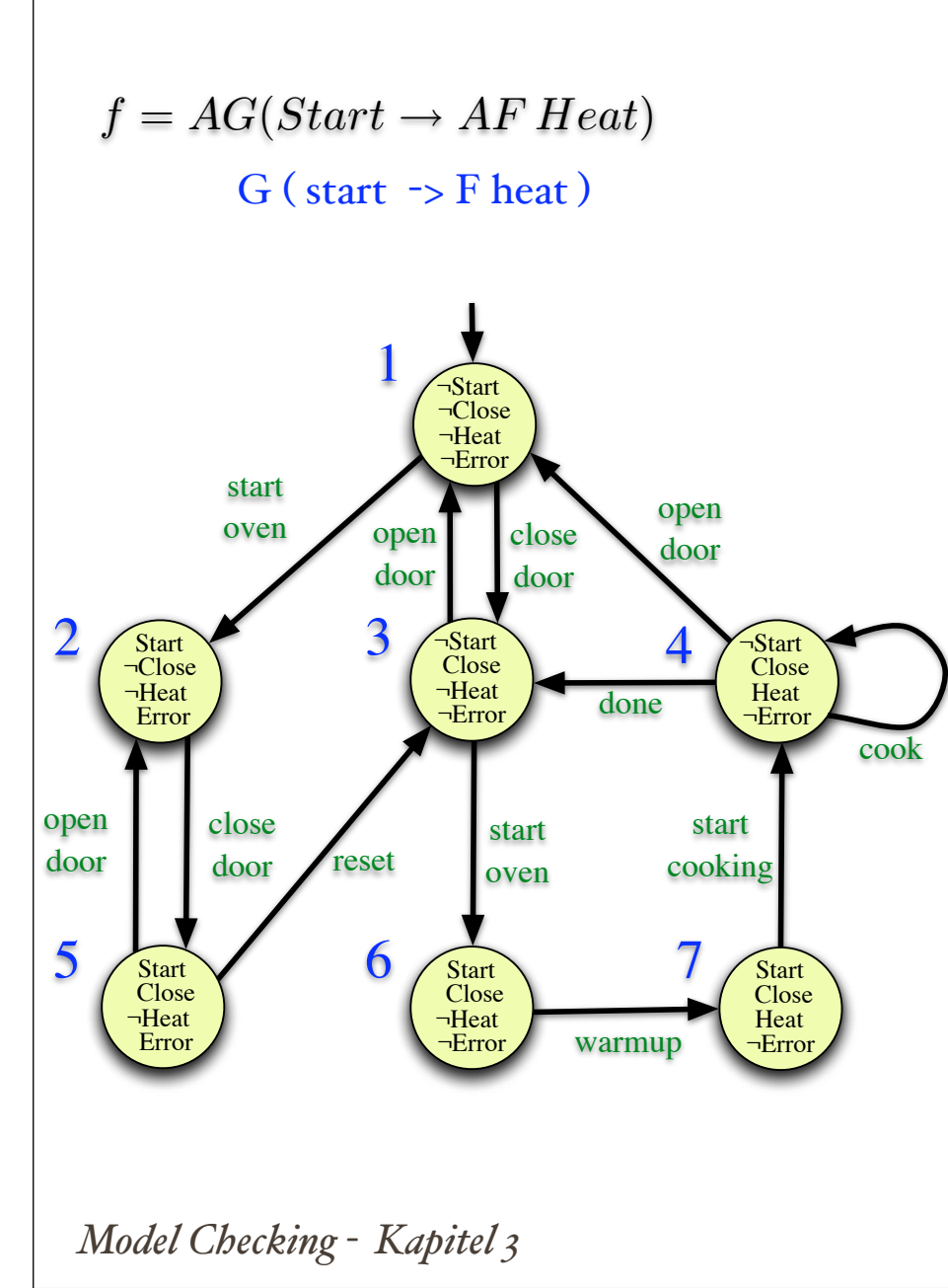

Last login: Sat Apr 26 15:14:35 on ttysooo [PB-G4-V-1:~] rvalk% maude.darwin \||||||||||||||||||/ --- Welcome to Maude --- /||||||||||||||||||\ Maude alpha85a built: Dec 23 2004 17:01:06 Copyright 1997-2004 SRI International Sat Apr 26 15:17:28 2008 Maude> in model-checker maude ========================================== fmod LTL ========================================== fmod LTL-SIMPLIFIER ========================================== fmod SAT-SOLVER ========================================== fmod SATISFACTION ========================================== fmod MODEL-CHECKER Maude> > in /Users/rvalk/Desktop/MC-Modelle/1ofen.maude ========================================== mod OFEN<sub>5</sub> Maude> red modelCheck(s1,  $[]$  (start  $\rightarrow$  <> heat)). reduce in OFEN5 : modelCheck(s1, [](start -> <> heat)). rewrites: 17 in 2ms cpu (3ms real) (6172 rewrites/second) result ModelCheckResult: counterexample({s1,'start\_oven}, {s2,'close\_door} {s5,'reset} {s3,'open\_door} {s1,'start\_oven}) Maude>

```
Model Checking - Kapitel 3
mod banker is 
inc MODEL-CHECKER .
sorts Token Marking .
subsort Token < Marking .
op emptyMarking : -> Marking .
op : Marking Marking -> Marking [assoc comm id: emptyMarking] .
var m : Marking .
op BANK : -> Token .
op CREDIT1 : -> Token .
op CREDIT2 : -> Token .
op CLAIM1 : -> Token .
op CLAIM2 : -> Token .
rl [GRANT1] : BANK CLAIM1 => CREDIT1 .
rl [RETURN1] : CREDIT1 CREDIT1 CREDIT1 CREDIT1 => 
                BANK BANK BANK BANK CLAIM1 CLAIM1 CLAIM1 CLAIM1 .
rl [GRANT2] : BANK CLAIM2 => CREDIT2 .
rl [RETURN2] : CREDIT2 CREDIT2 CREDIT2 => BANK BANK BANK CLAIM2 CLAIM2 CLAIM2 .
op initial : -> Marking .
eq initial = BANK BANK BANK BANK BANK CLAIM1 CLAIM1 CLAIM1 CLAIM2 CLAIM2 CLAIM2 .
```

```
Model Checking - Kapitel 3 24
*** Überdecken von #BANK #CREDIT1 #CLAIM1 #CREDIT2 #CLAIM2
ops cov : Nat Nat Nat Nat Nat -> Prop .
eq ( m = cov(0, 0, 0, 0, 0) ) = true.
eq ( m BANK | = \text{cov}(s \text{ n1}, n2, n3, n4, n5) ) = ( m | = \text{cov}(n1, n2, n3, n4, n5) ).
eq ( m CREDIT1 | = cov(n1, s n2, n3, n4, n5) ) = ( m | = cov(n1, n2, n3, n4, n5) ).
eq ( m CLAIM1 | = cov(n1, n2, s n3, n4, n5) ) = ( m | = cov(n1, n2, n3, n4, n5) ).
eq ( m CREDIT2 | = cov(n1, n2, n3, s n4, n5) ) = ( m | = cov(n1, n2, n3, n4, n5) ).
eq ( m CLAIN2 = cov(n1, n2, n3, n4, s n5) ) = ( m |= cov(n1, n2, n3, n4, n5) ).
endm 
*** Aufruf: red modelCheck(initial, \langle \rangle cov(5,0,4,0,3)).
*** Aufruf: red modelCheck(initial, \langle 0, \cos(\theta_1, 0, 4, 0, 3) \rangle.
*** Aufruf: red modelCheck(initial, \vert \langle \rangle ( cov(1,0,1,0,0) \/ cov(0,4,0,0,0) \/
cov(1,0,0,1,0) \lor cov(1,0,0,3,0) )).
result ModelCheckResult: counterexample({BANK BANK BANK BANK BANK CLAIM1 CLAIM1 CLAIM1 CLAIM1 
CLAIM2 CLAIM2 CLAIM2,'GRANT1} {BANK BANK
    BANK BANK CREDIT1 CLAIM1 CLAIM1 CLAIM1 CLAIM2 CLAIM2 CLAIM2, GRANT1} {BANK BANK BANK
CREDIT1 CREDIT1 CLAIM1 CLAIM1 CLAIM2 CLAIM2
    CLAIM2, 'GRANT1} {BANK BANK CREDIT1 CREDIT1 CREDIT1 CLAIM1 CLAIM2 CLAIM2 CLAIM2, 'GRANT1}
{BANK CREDIT1 CREDIT1 CREDIT1 CREDIT1 CLAIM2
    CLAIM2 CLAIM2, 'GRANT2} {CREDIT1 CREDIT1 CREDIT1 CREDIT1 CREDIT2 CLAIM2 CLAIM2, 'RETURN1}
{BANK BANK BANK BANK CREDIT2 CLAIM1 CLAIM1
     CLAIM1 CLAIM1 CLAIM2 CLAIM2,'GRANT1} {BANK BANK BANK CREDIT1 CREDIT2 CLAIM1 CLAIM1 CLAIM1 
CLAIM2 CLAIM2,'GRANT1} {BANK BANK CREDIT1
    CREDIT1 CREDIT2 CLAIM1 CLAIM1 CLAIM2 CLAIM2, GRANT1} {BANK CREDIT1 CREDIT1 CREDIT1
CREDIT2 CLAIM1 CLAIM2 CLAIM2,'GRANT2}, {CREDIT1
    CREDIT1 CREDIT1 CREDIT2 CREDIT2 CLAIM1 CLAIM2, deadlock})
Maude>
```
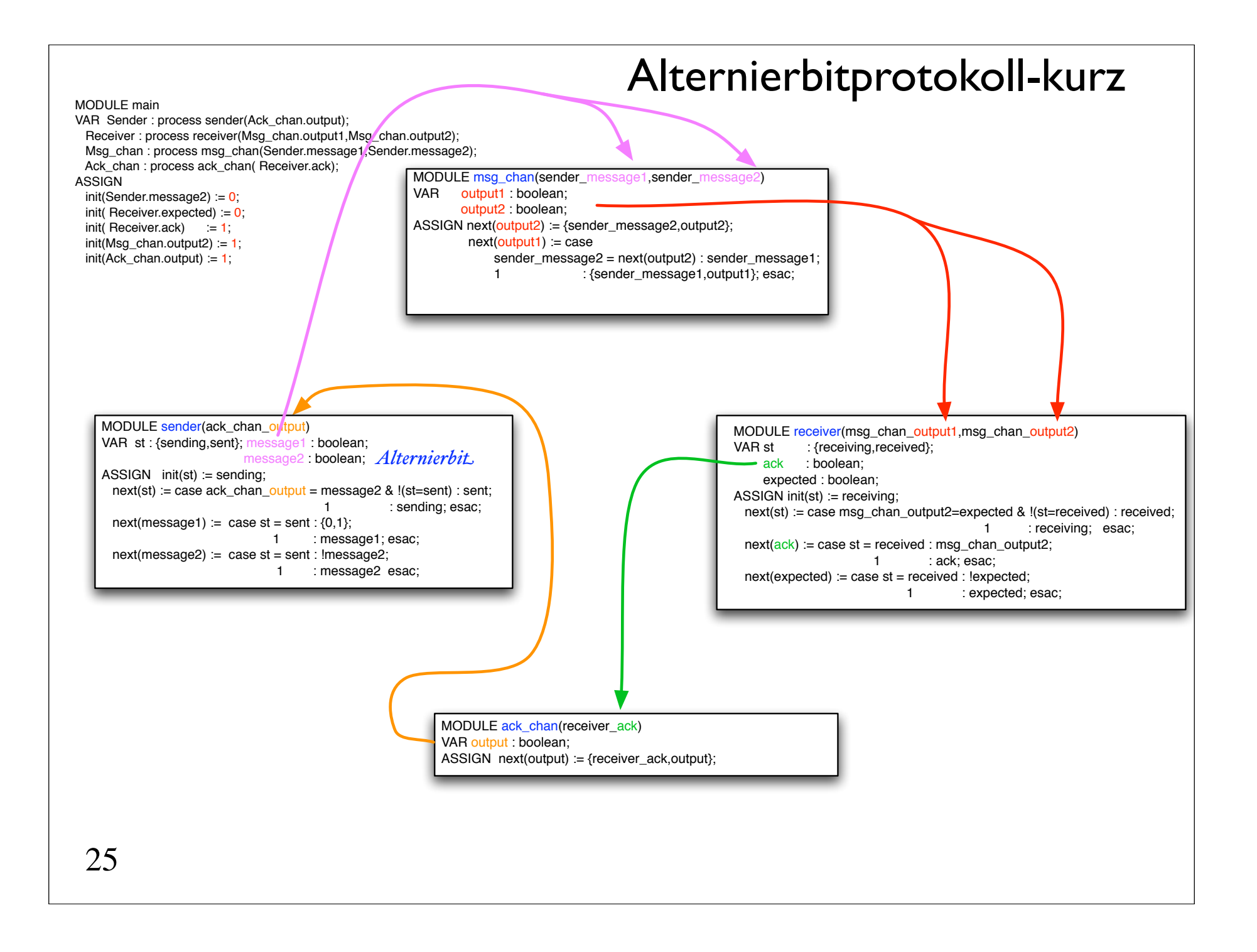

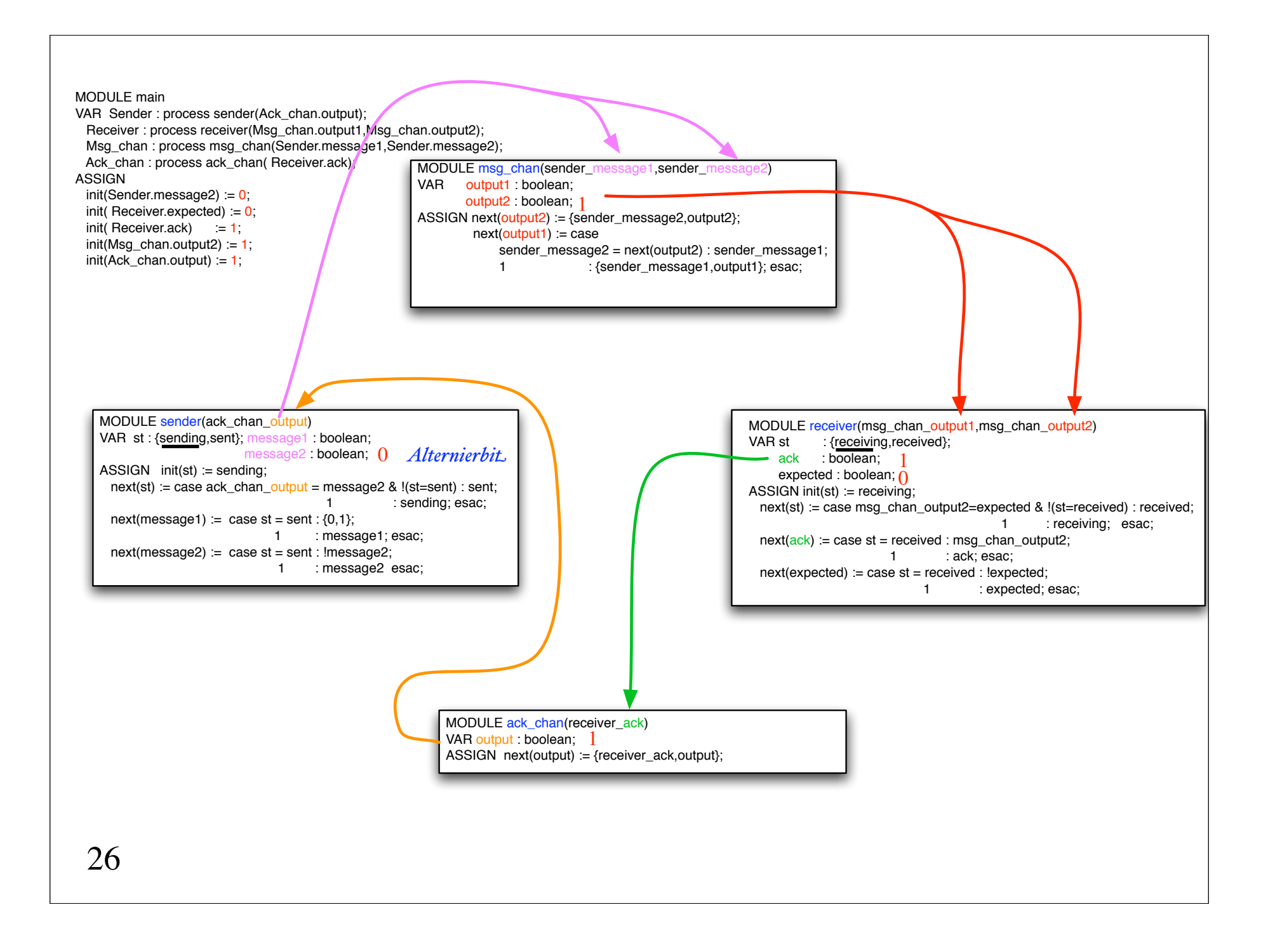

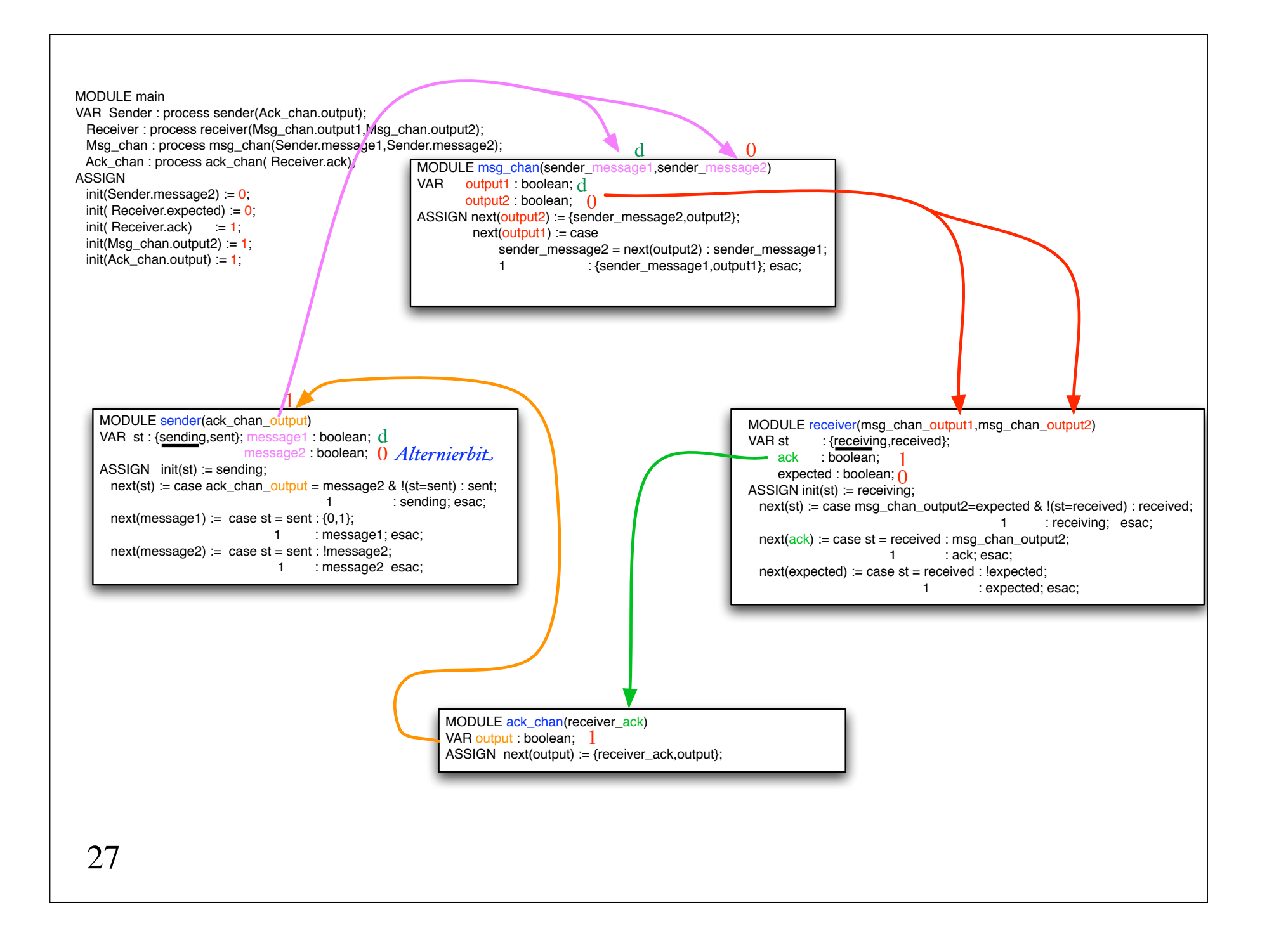

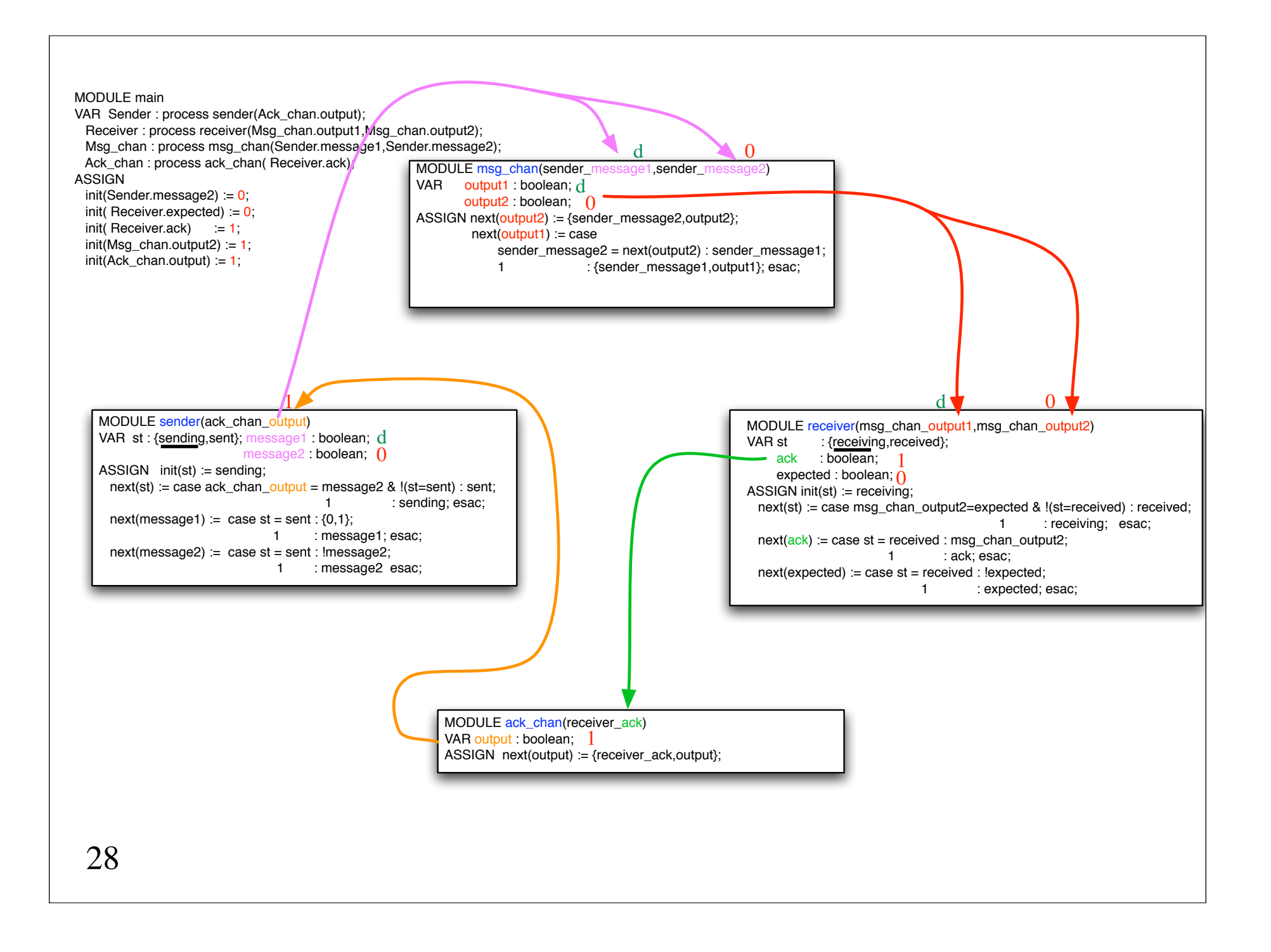

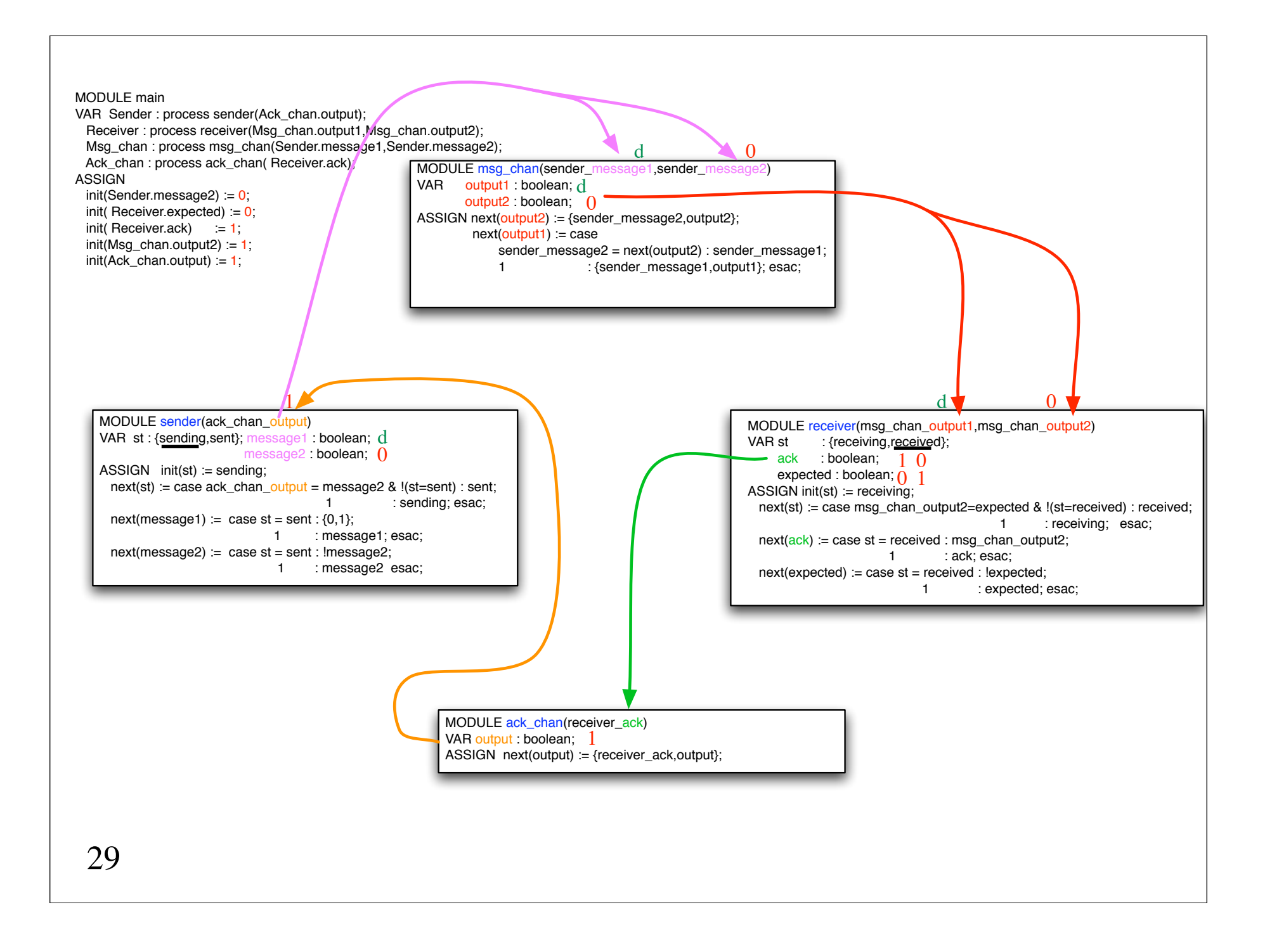

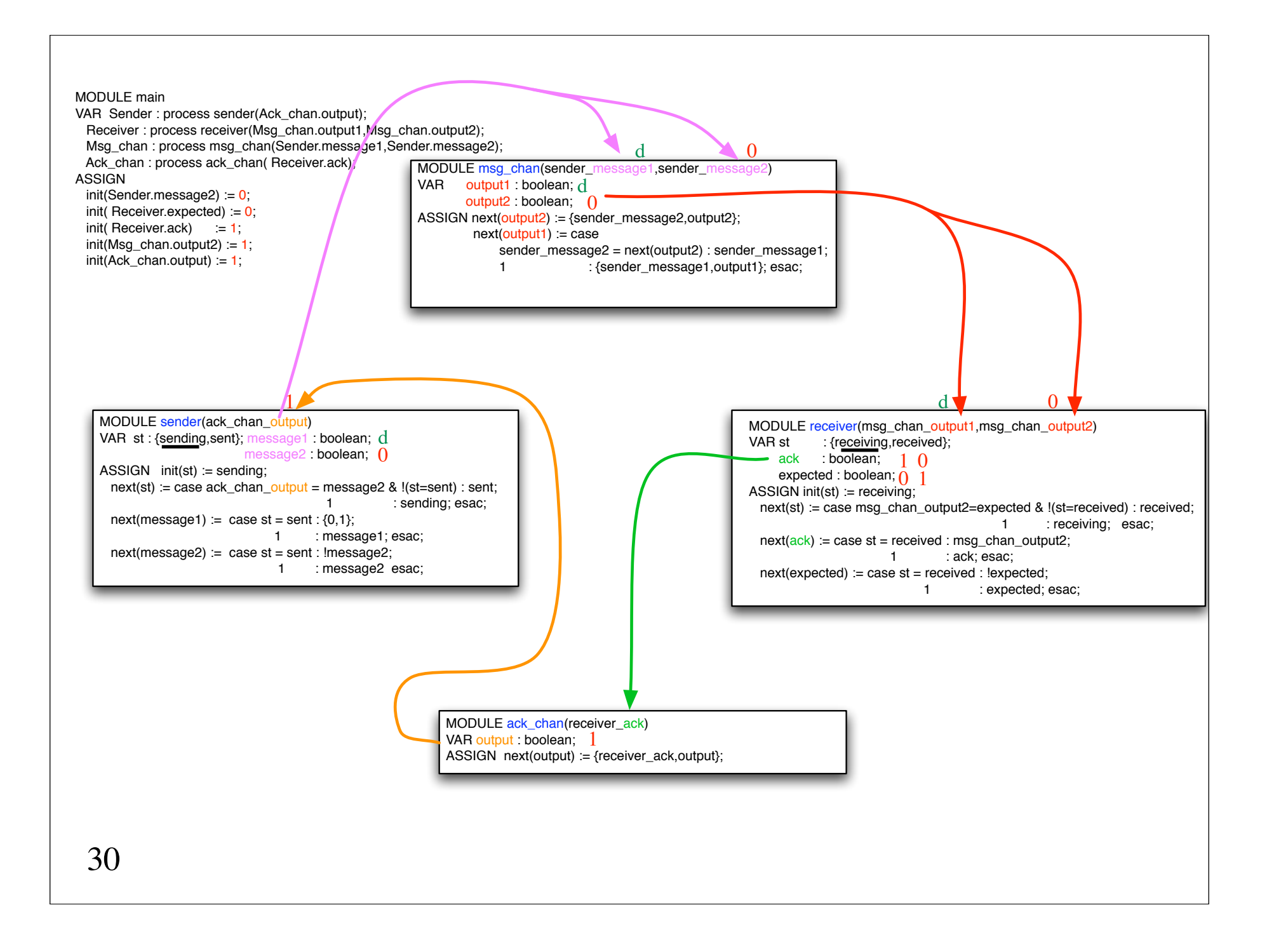

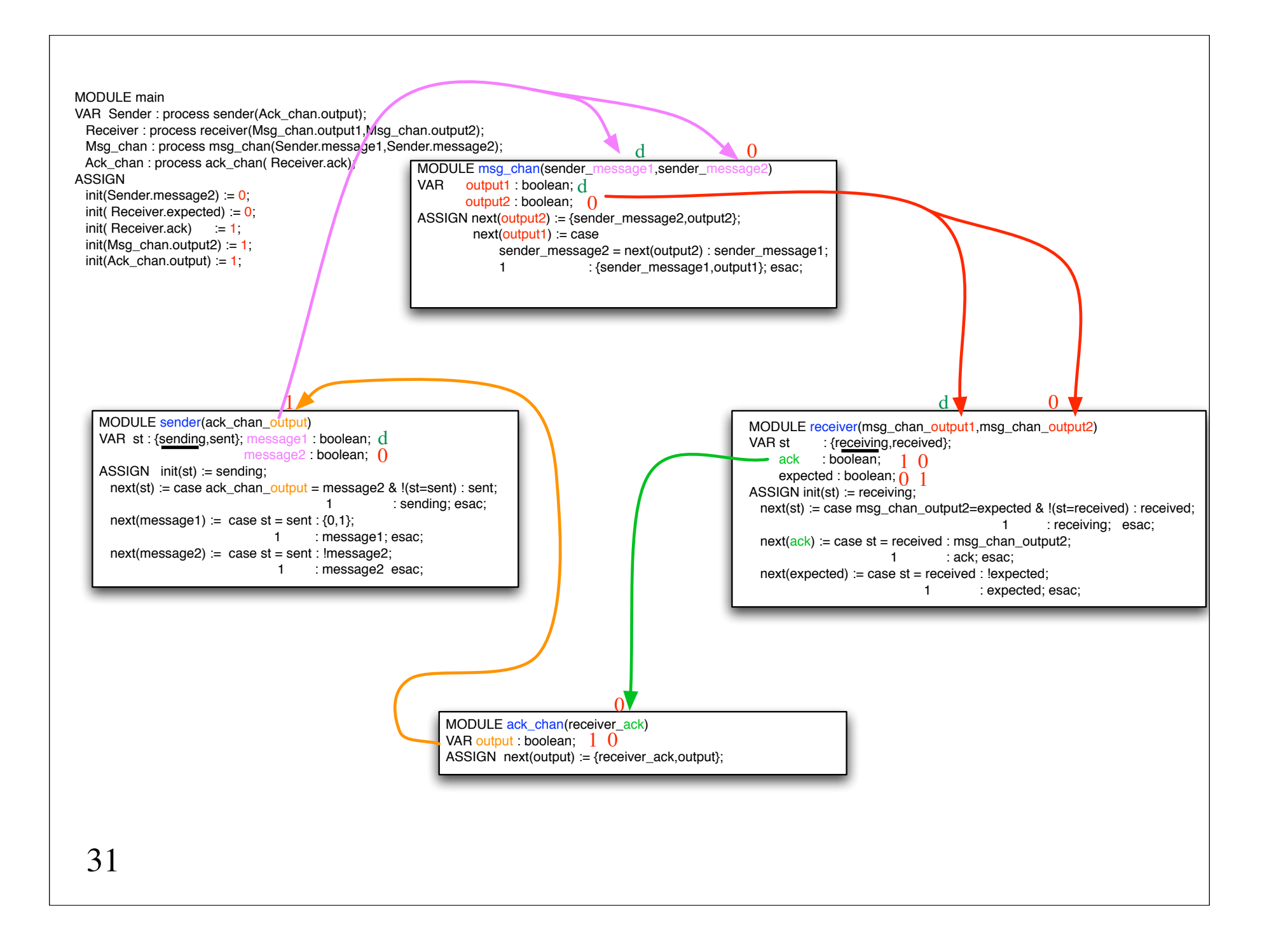

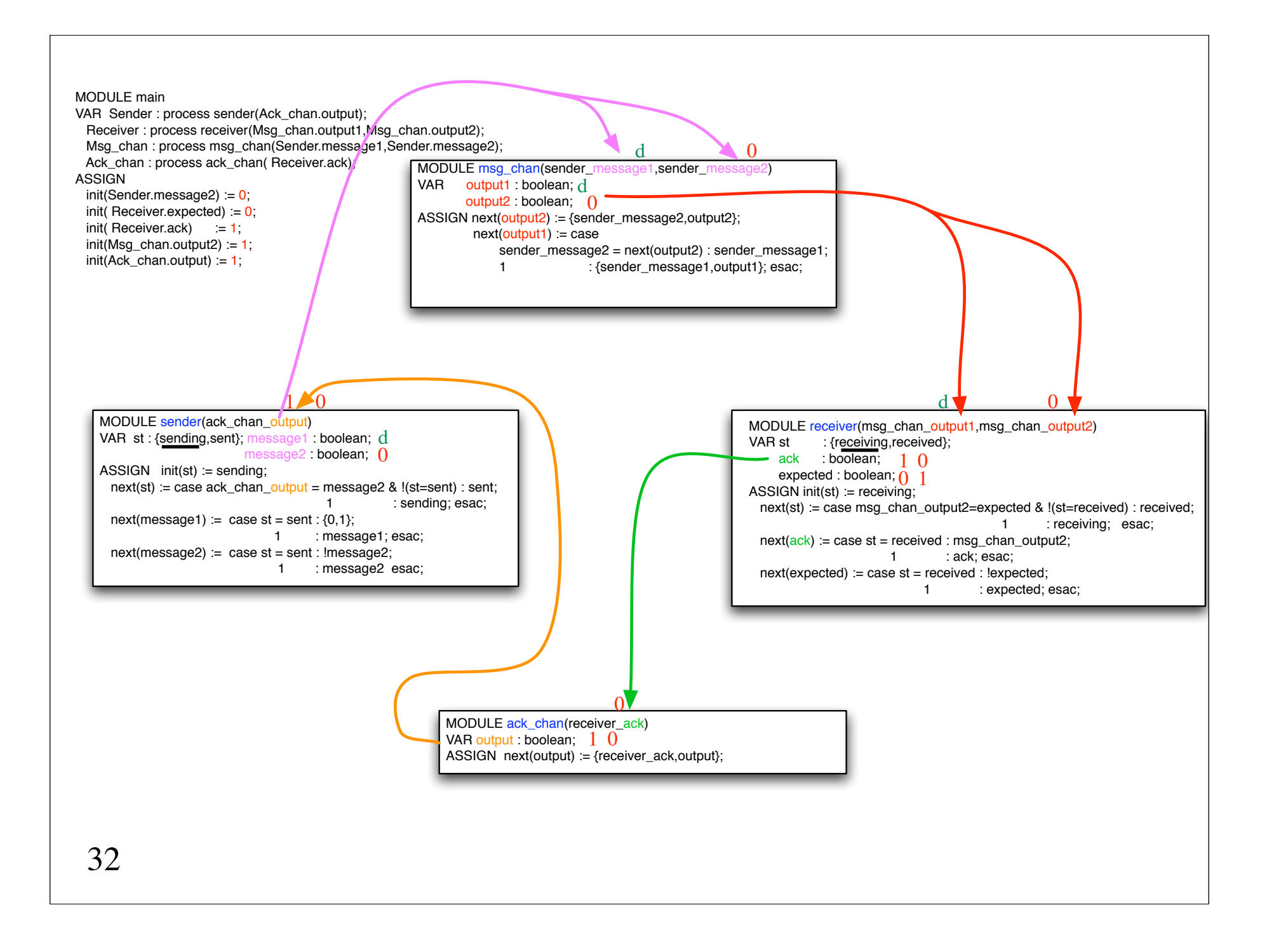

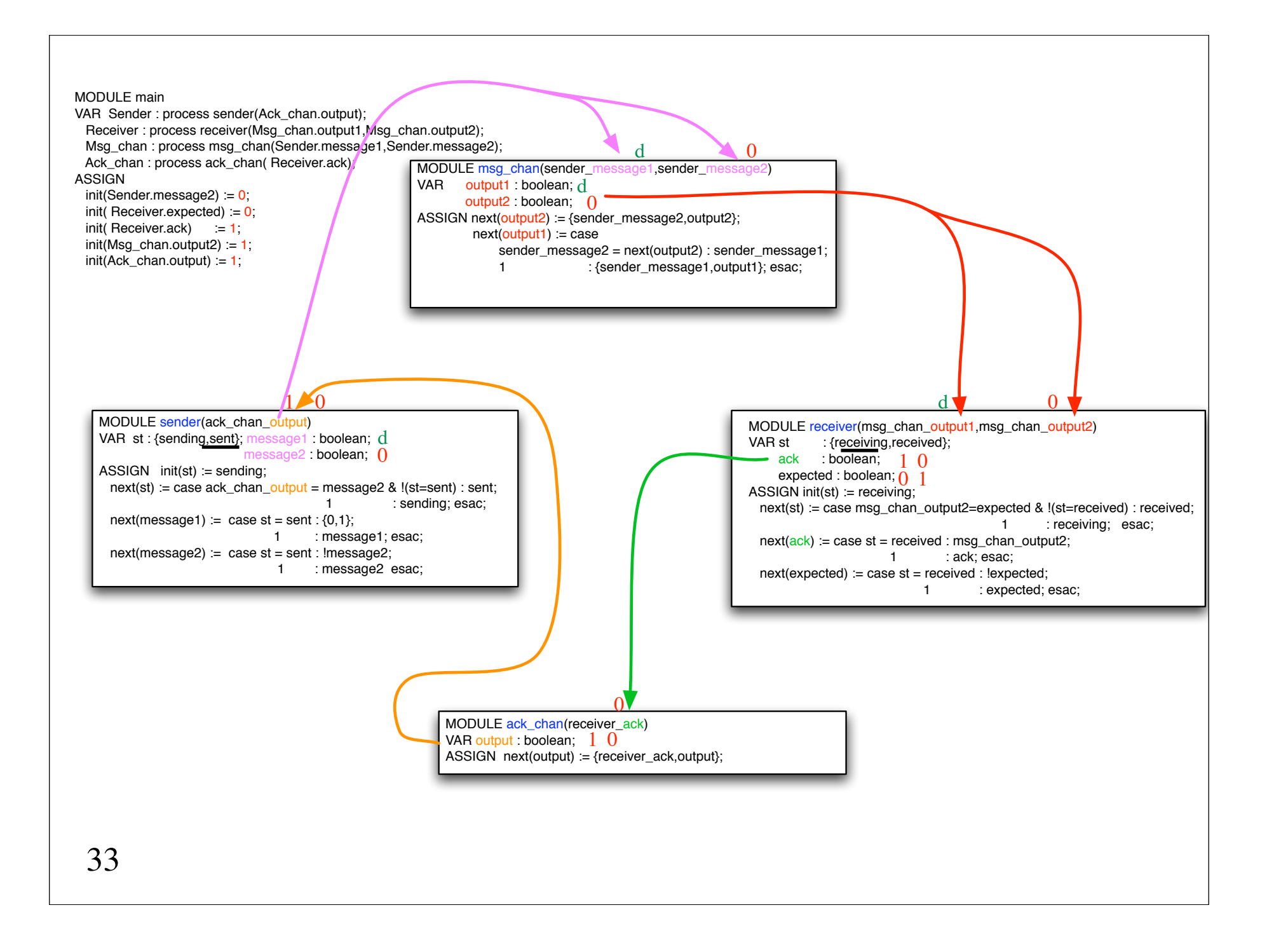

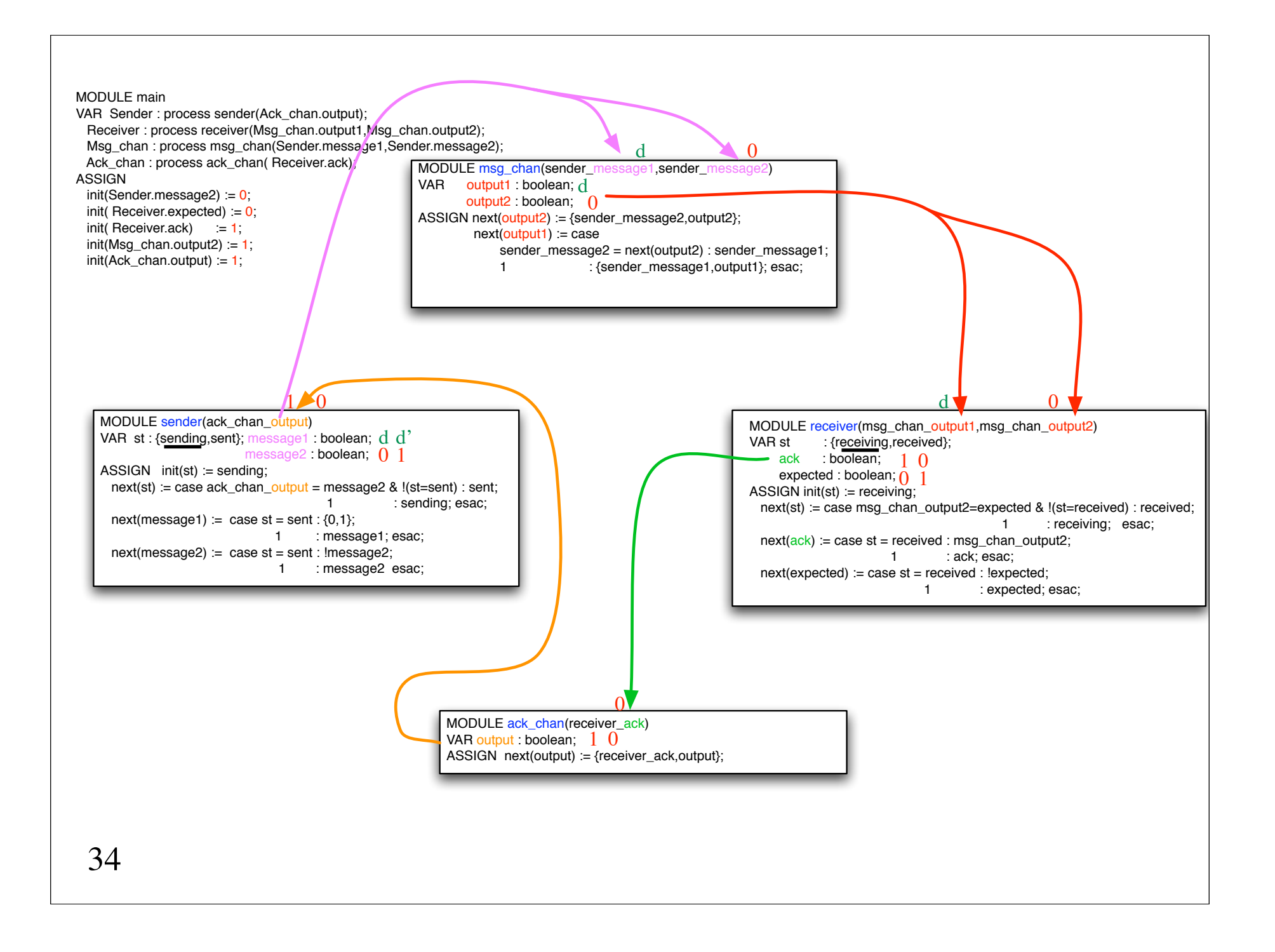

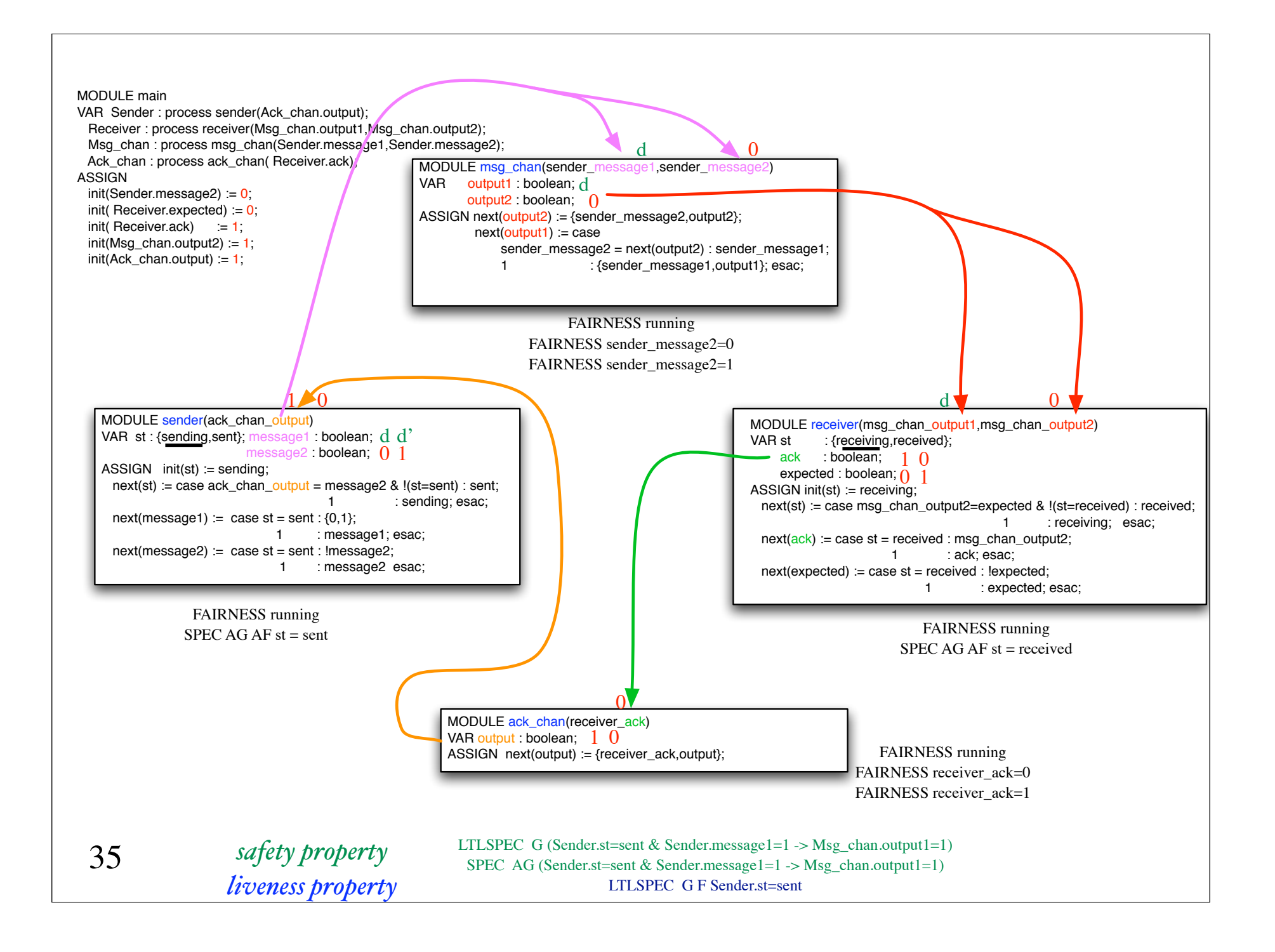

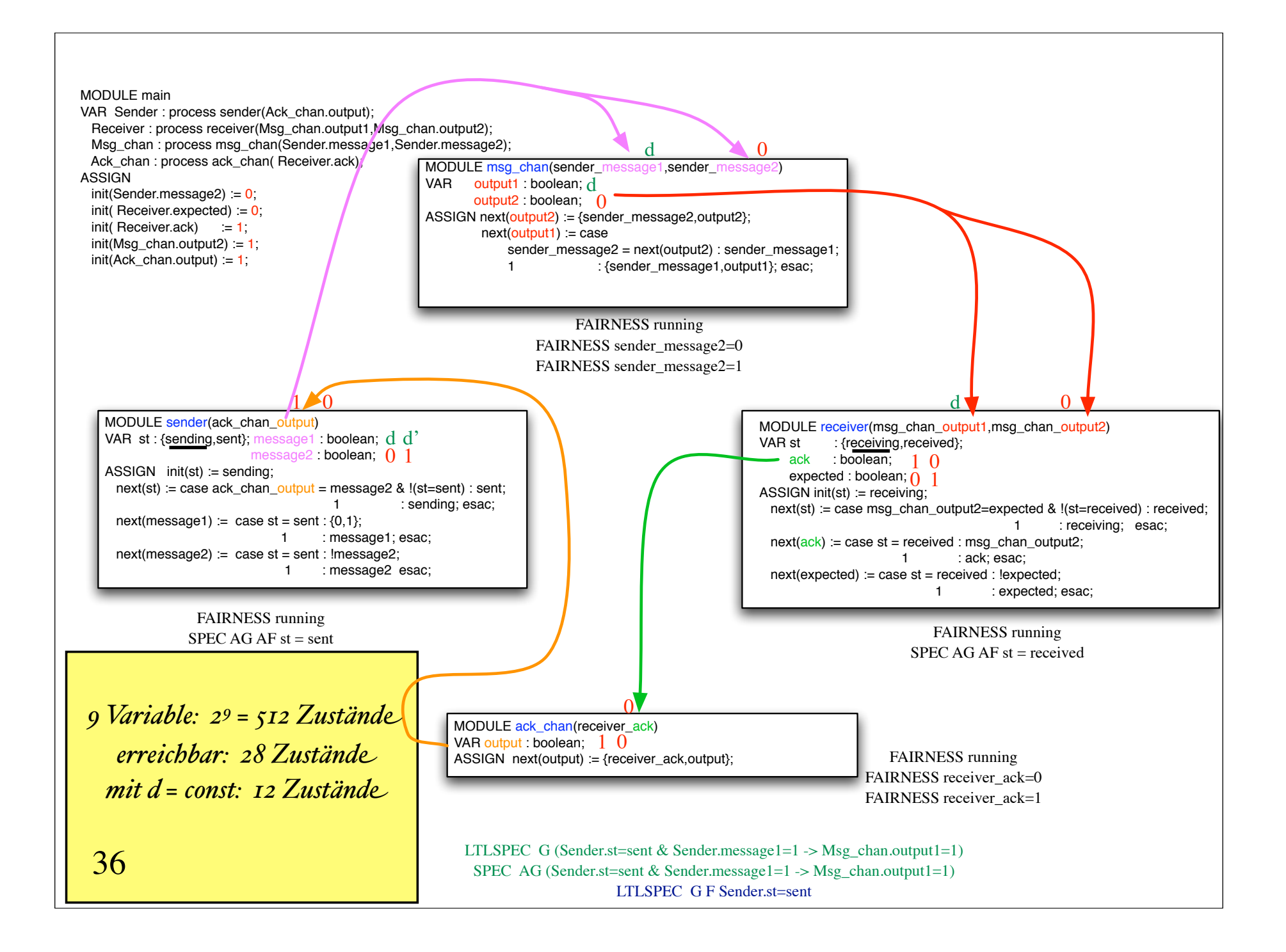

#### 5.4.1 Expressing liveness properties in SPIN

Listing 5.1 shows a program for the critical section problem.<sup>6</sup> We leave it to the reader to verify that both mutual exclusion and absence of deadlock hold. Unfortunately, this program is not fully correct because starvation may occur, that is, there is a computation in which process P never enters its critical section:

Listing 5.1. Critical section with starvation

```
1 bool wantP = false, wantQ = false;
 \overline{2}active proctype P() {
 \mathfrak{Z}do
 \overline{4}:: wantP = true:
 \overline{5}do
 6
            :: wantQ ->\overline{7}8
                    wantP = false;wantP = true\mathbf{Q}\therefore else \rightarrow break
10
           od:
11
           wantP = false12
13
       od
14
15
    active proctype Q() \{16
       do
17
       \therefore wantQ = true;
18
           do
19
            :: wantP \rightarrow20
21
                    wantQ = false;want0 = true22
23
           \therefore else \rightarrow break
           od;
24
           wantQ = false25
\begin{array}{cc} 26 & \textbf{od} \\ 27 & \end{array}
```
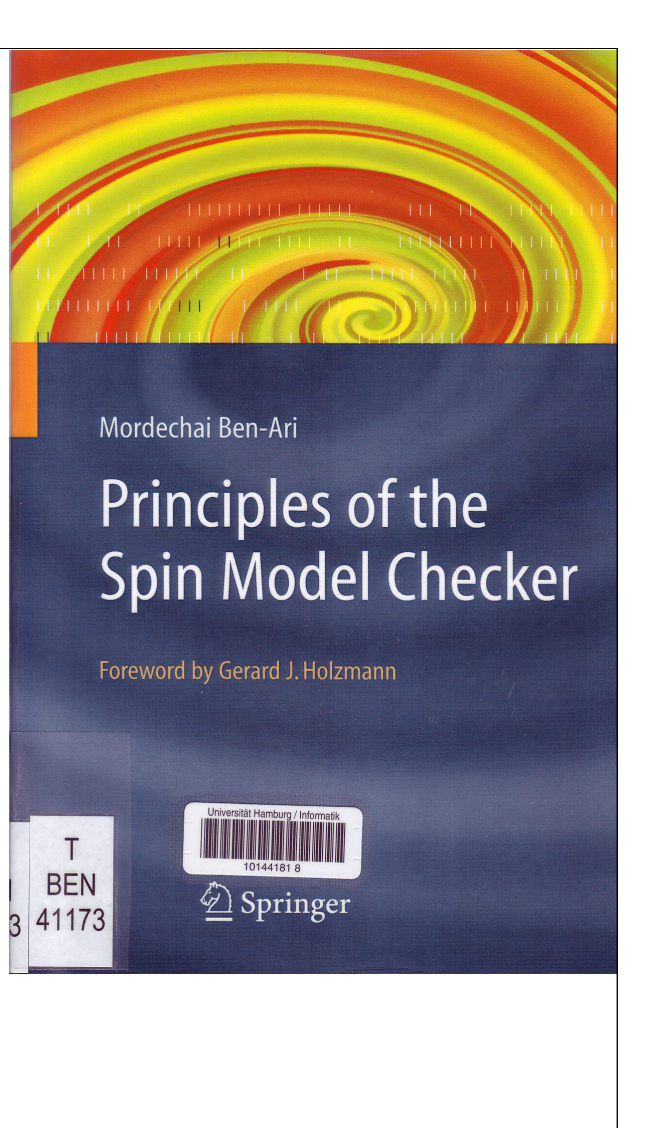

 $\mathbf{1}$  $\overline{2}$  $\mathfrak{Z}$  $\overline{4}$  $\overline{5}$ 6  $\overline{7}$ 8  $\mathbf{Q}$ 10 11 12

13 14 15

#### 5.4.1 Expressing liveness properties in SPIN

Listing 5.1 shows a program for the critical section problem.<sup>6</sup> We leave it to the reader to verify that both mutual exclusion and absence of deadlock hold. Unfortunately, this program is not fully correct because starvation may occur, that is, there is a computation in which process P never enters its critical section:

5.4 Liveness properties 81

 $S_4$ 

 $(9,25,0,1)$ 

 $S<sub>5</sub>$ 

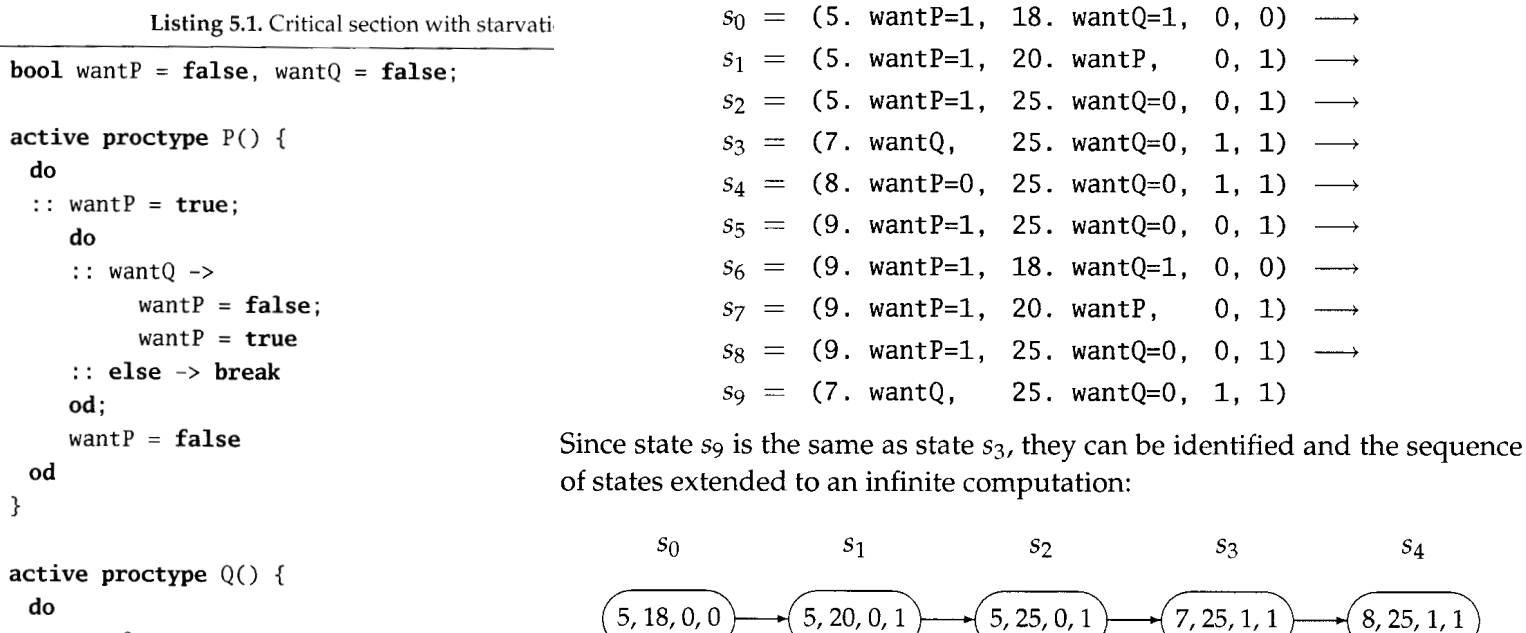

 $5, 18, 0, 0$ 

```
16
17
        do
        \therefore wantQ = true;
18
             do
19
             :: wantP \rightarrow20
                      wantQ = false;21
                      wantQ = true22
             \therefore else \rightarrow break
23
             od;
24
             wantQ = false25
\begin{array}{c} 26 & \textbf{od} \\ 27 & \end{array}
```
The critical section of process P (line 12) does not appear in any state of this computation, demonstrating that absence of starvation does not hold for this program.

 $^{'}$ 9, 20, 0, 1

 $\sqrt{S}7$ 

 $(9, 18, 0, 0)$ 

 $S_6$ 

 $^{'}$ 9, 25, 0, 1

 $s_8$ 

#### 5.4.1 Expressing liveness properties in SPIN

Listing 5.1 shows a program for the critical section problem.<sup>6</sup> We leave it to the reader to verify that both mutual exclusion and absence of deadlock hold. Unfortunately, this program is not fully correct because starvation may occur, that is, there is a computation in which process P never enters its critical section:

Listing 5.1. Critical section with starvation

```
1 bool wantP = false, wantQ = false;
 \overline{2}active proctype P() \{\mathfrak{Z}do
 \Delta:: wantP = true;
 \overline{5}do
 6
         :: want0 ->
 \overline{7}8
               wantP = false:
                                               5.4.2 Verifying liveness properties in SPIN
               wantP = true\mathbf Q\therefore else \rightarrow break
10
        od:Add the statements
1112
        wantP = falsecsp = true;od
13
14
                                                       csp = false:
15
                                               between lines 11 and 12 of the program in Listing 5.1; then the LTL formula
   active proctype Q() \{16
     do
17
                                               <>csp expresses absence of starvation for process P. The verification of the
     \therefore wantQ = true;
18
                                               temporal formula is carried out in a manner similar to that of the safety
        do
19
                                               property, except that it must be performed in a mode called searching for
         :: wantP \rightarrow20
21
               wantQ = false;acceptance cycles (Section 10.3.2). Weak fairness, explained in Section 5.5, must
              want0 = true22
                                               also be specified when this program is verified.
        \therefore else \rightarrow break
23
        od:24
        wantQ = false25
\begin{array}{c} 26 & \textbf{od} \\ 27 & \end{array}
```
#### 5.4.1 Expressing liveness properties in SPIN

Listing 5.1 shows a program for the critical section problem.<sup>6</sup> We leave it to the reader to verify that both mutual exclusion and absence of deadlock hold. Unfortunately, this program is not fully correct because starvation may occur, that is, there is a computation in which process P never enters its critical section:

Listing 5.1. Critical section with starvation

```
1 bool wantP = false, wantQ = false;
 2
    active proctype P() \{\mathfrak{Z}do
 \Delta:: wantP = true;
 \overline{5}do
 6
           :: want0 ->
 \overline{7}8
                  wantP = false:
                  wantP = true\mathbf Q\therefore else \rightarrow break
10
          od:
11
          wantP = false12
13
      od
14
15
    active proctype Q() \{16
      do
17
      \therefore wantQ = true;
18
          do
19
          :: wantP \rightarrow20
21
                 wantQ = false;22
                 want0 = true\therefore else \rightarrow break
23
          od:24
          wantQ = false25
26 od<br>27 }
```
### jSpin

Select Acceptance instead of Safety from the pulldown menu, and ensure that the box labeled Weak fairness is checked. Select Verify.

### **Command line**

Run the verifier with the  $-a$  (acceptance) argument and the  $-f$  (weak fairness) argument: $<sup>7</sup>$ </sup>

spin -a -f "!<>csp" fourth-liveness.pml gcc -o pan pan.c pan  $-a$   $-f$ 

#### 5.4.1 Expressing liveness properties in SPIN

Listing 5.1 shows a program for the critical section problem.<sup>6</sup> We leave it to the reader to verify that both mutual exclusion and absence of deadlock hold. Unfortunately, this program is not fully correct because starvation may occur, that is, there is a computation in which process P never enters its critical section:

Listing 5.1. Critical section with starvation

```
1 bool wantP = false, wantQ = false;
 2
    active proctype P() \{\mathfrak{Z}do
 \Delta:: wantP = true;
 \overline{5}do
 6
           :: want0 ->
 \overline{7}8
                 wantP = false:
                 wantP = true\mathbf Q\therefore else \rightarrow break
10
          od:
11
          wantP = false12
13
      od
14
15
    active proctype Q() \{16
      do
17
      \therefore wantQ = true;
18
          do
19
          :: wantP \rightarrow20
21
                 wantQ = false;22
                 want0 = true\therefore else -> break
23
          od:24
          wantQ = false25
26 od<br>27 }
```
#### pan: acceptance cycle (at depth 14)

For safety properties, a counterexample consists of one state where the formula is false, but for a liveness property, a counterexample is an infinite computation in which something good - in this case, csp becomes true - never happens. To produce the counterexample, run a guided simulation with the trail. The output from JSPIN is:

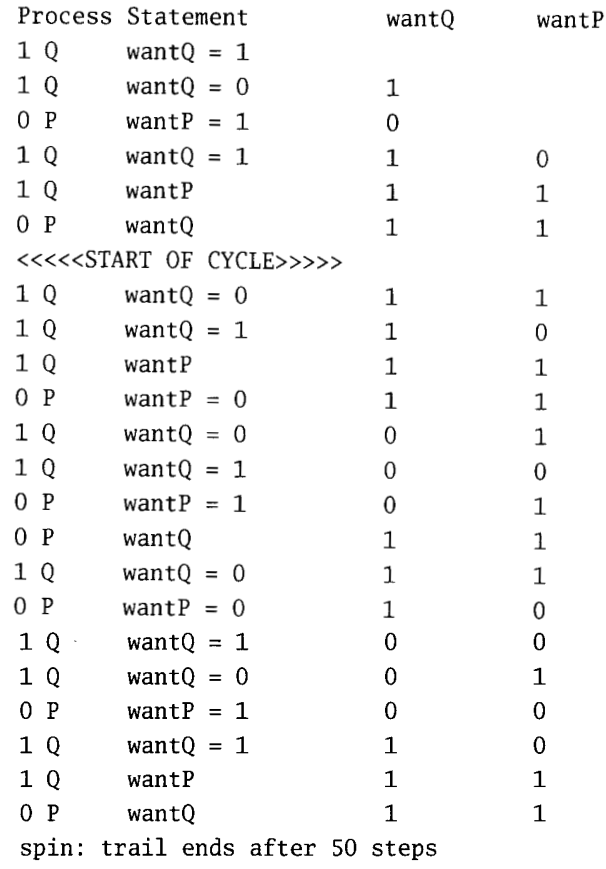

The line START OF CYCLE indicates that the subsequent states form a cycle that can be repeated indefinitely. Since a variable appears in the SPIN output only when it is assigned to, the absence of a value for csp means that the variable has never been assigned to and hence that starvation occurs in this computation.